# **Impactos do Clima Espacial sobre o tempo real posicionamento GNSS de alta acurácia em**

### **Joao Francisco Galera Monico**

**Departamento de Cartografia, FCT/UNESP Presidente Prudente, SP, Brasil [galera@fct.unesp.br](mailto:galera@fct.unesp.br) [galera@pesquisador.cnpq.br](mailto:galera@pesquisador.cnpq.br)**

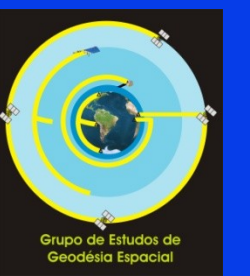

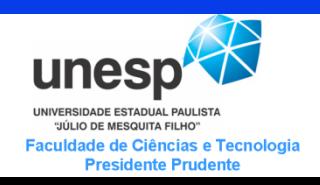

# **Conteúdo da apresentação**

• **Introdução ao GNSS**

• **Métodos de Posicionamento**

• **Aplicações e desafios** – **Agricultura de Precisão e outras ...** 

• **Comentários finais**

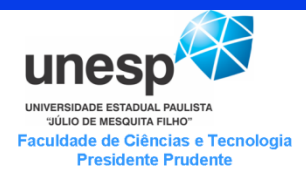

# **GNSS**

- **Global Navigation Satellite System**
	- **Envolve:**
		- **GPS, GLONASS, Galileo e Beidou/Compass**
		- **SBAS : Satellite Based Augmented System**
			- **Aumento (Augmentation) do GPS/Galileo (WAAS, EGNOS, Gagan, MSAT)**
			- **SACCSA (Solución de Aumentación para Caribe, Centroamérica y Sudamérica) …**
		- **GBAS : Ground Based Augmented System.**
- **Regional**
	- **Indian Regional Navigation Satellite System (IRNASS);**
	- **Quasi-Zenith Satellite System (QZSS)**

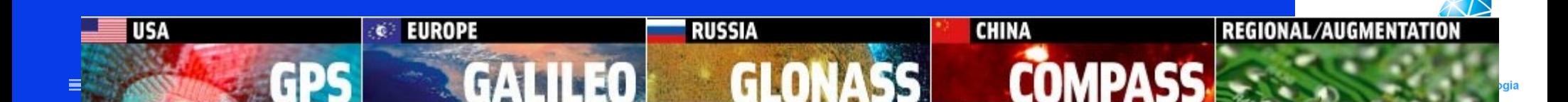

### **Medida da Fase da onda portadora/Pseudodistância**

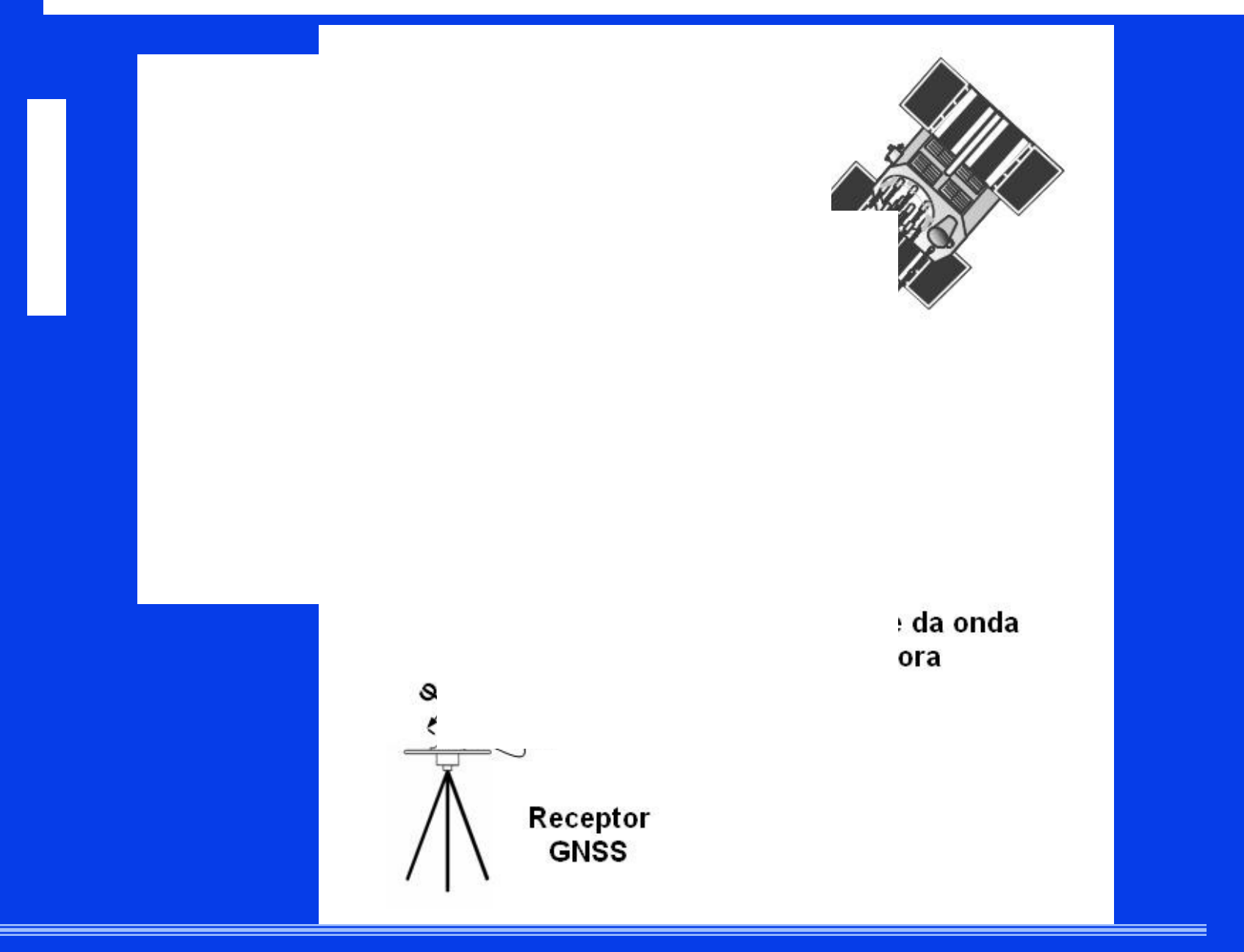

unesp UNIVERSIDADE ESTADUAL PAULISTA "JÚLIO DE MESQUITA FILHO" Faculdade de Ciências e Tecnologia

**Presidente Prudente** 

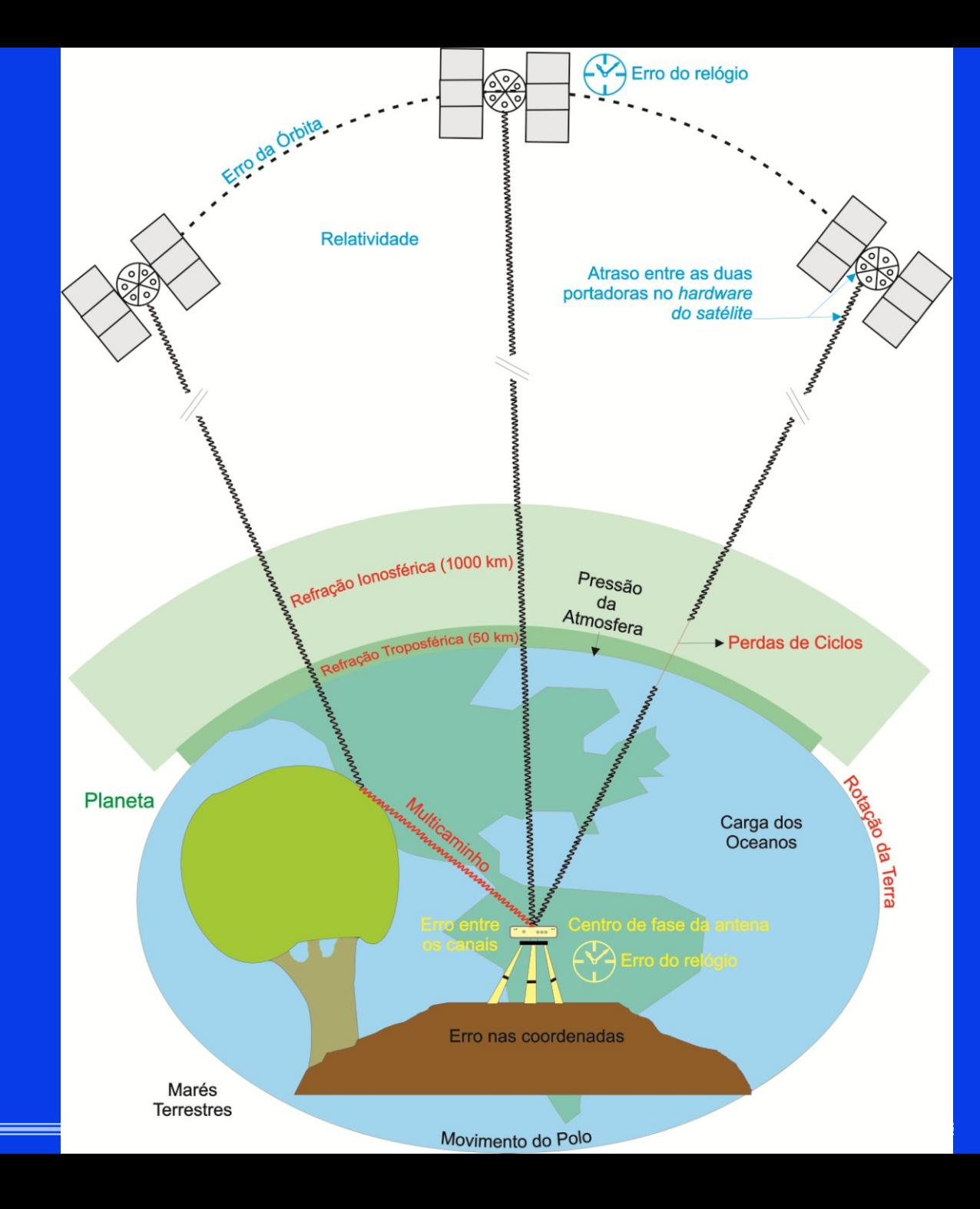

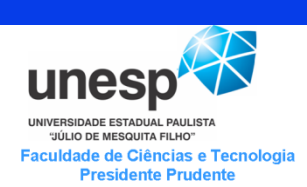

# **Métodos de Posicionamento GNSS**

• **Posicionamento Por Ponto (Simples e Preciso)** – **Estado da arte com Grande desafio: PPP em tempo real**

- **Relativo (Estático, Semi-cinemático e cinemático)** – **Estado da arte: RTK & RTK em Rede**
- **DGPS** – **WADGPS – tempo real**

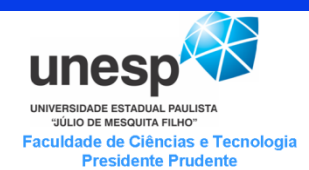

# **Posicionamento Por Ponto (Absoluto – Estático)**

– **Utiliza um único receptor (em geral de simples frequência)**

**<sup>R</sup><sup>1</sup> <sup>R</sup><sup>2</sup>**

– **Utiliza efemérides transmitidas (1,5 m de acurácia) e pseudodistancia – modelo de troposfera e da ionosfera**

**S<sup>1</sup> S<sup>2</sup>**

– **Determinam-se as coordenadas X, Y e Z num referencial geocêntrico – (e erro do relógio do receptor) que são convertidas para Latitude, Longitude a altura. (Requer no mínimo – 4 satélites)**

**R3**

**S3**

NIVERSIDADE ESTADUAL PAULIST/ "JÚLIO DE MESQUITA FILHO" aculdade de Ciências e Tecnologia **Presidente Prudente** 

# **Posicionamento por ponto cinemático**

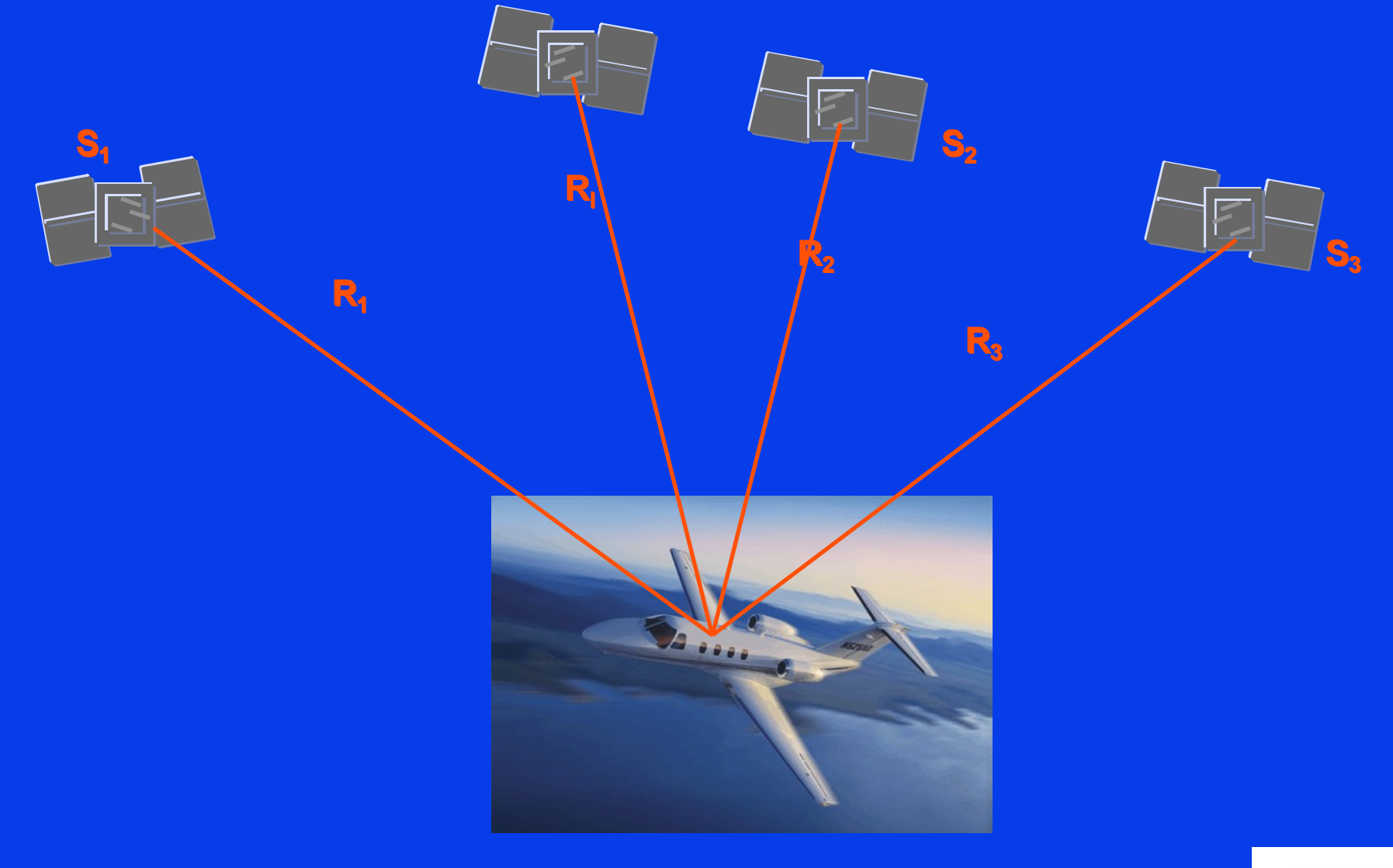

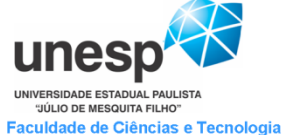

**Presidente Prudente** 

# **Posicionamento por ponto Preciso (PPP)**

- **Utiliza-se apenas um receptor (dupla/simples freqüência)**
- **Efemérides precisas e correções dos relógios dos satélites;**
	- **Gerados a partir de uma rede de estações GNSS (Requer infra-estrutura)**
- **Várias empresas comerciais vem disponibilizando o PPP, mas com nomes comerciais específicos:** 
	- **Exemplos: RTX da Trimble, StarFix .G2 e .XP da Fugro, StarFire da NavCom.**
- **Vários softwares on-line**
	- **IBGE, UNB, JPL, UNESP, etc.**

#### – **Desafio: PPP em Tempo Real com solução das ambiguidades**

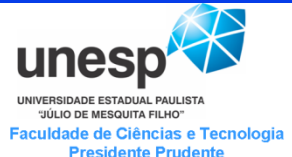

# **Posicionamento Relativo**

- **Requer 2 ou mais estações simultâneas**
- **Estático (rápido)**
- **Semi-cinemático**
- **Cinemático (pós-processado e RTK)**

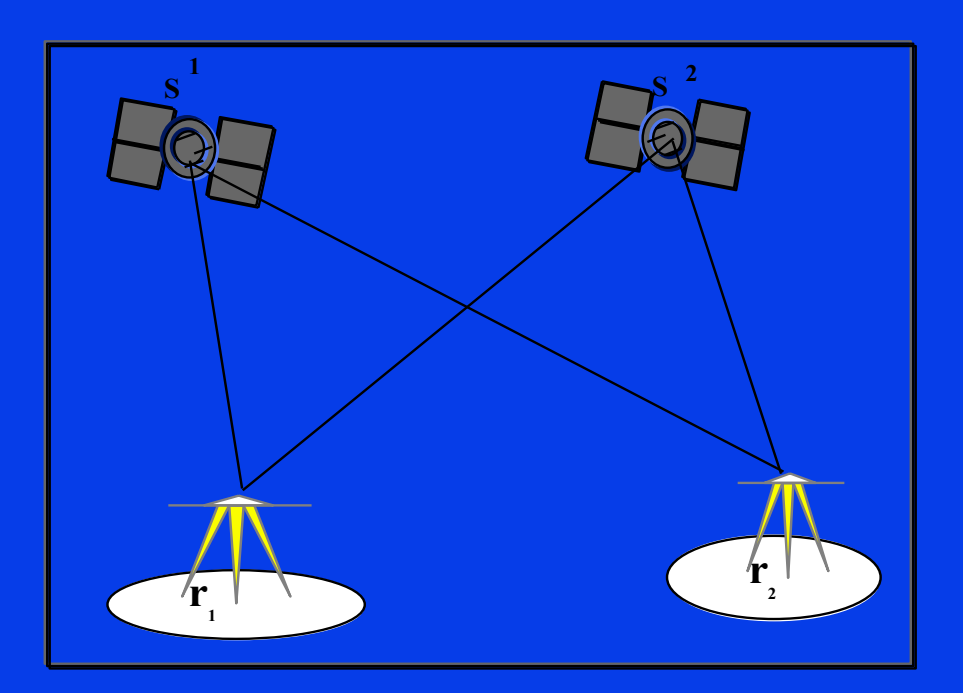

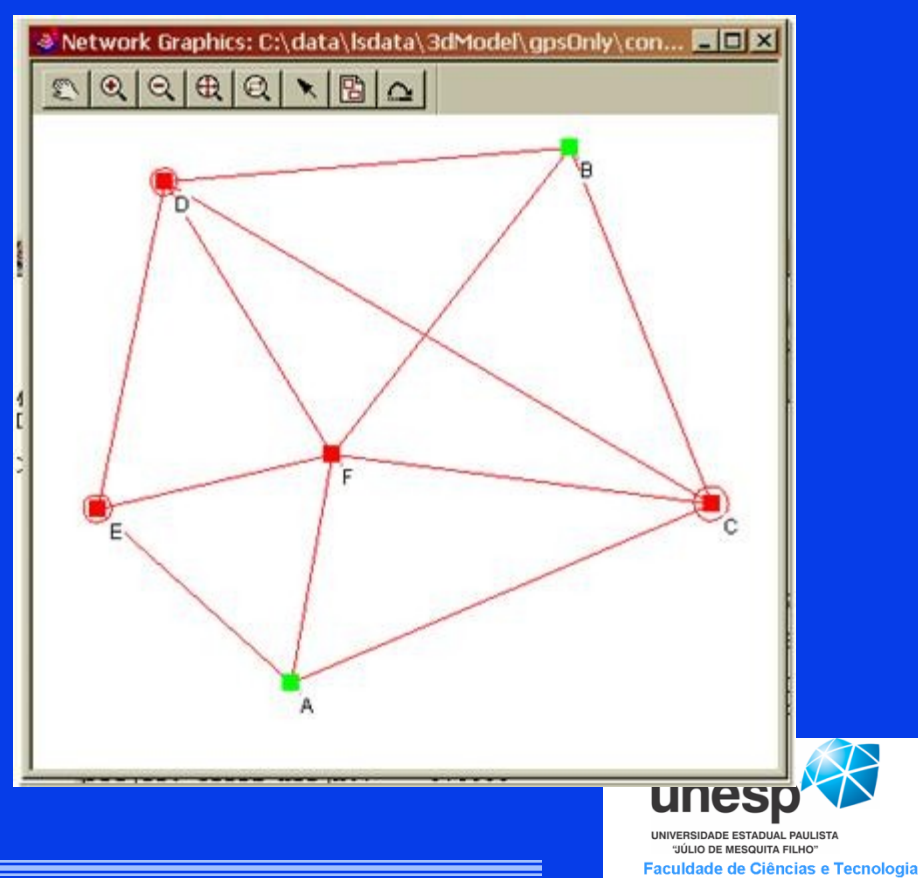

**Presidente Prudente** 

# **Posicionamento RTK**

- **Acurácia cm;**
- **Produtividade;**
- **Tempo real;**
- **Estação base;**
- **Estação móvel;**
- **UHF / GSM;**
- **RTCM.**

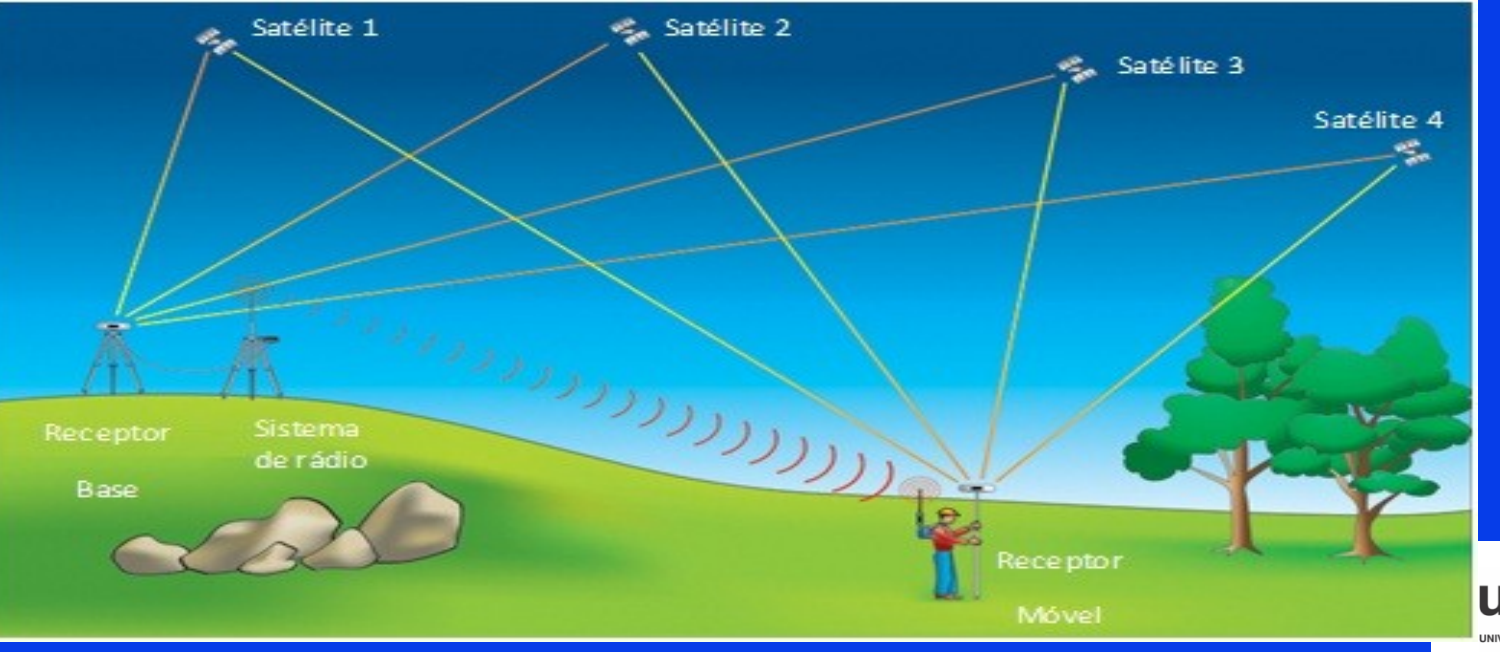

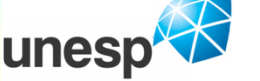

**NIVERSIDADE ESTADUAL PAULISTA "JÚLIO DE MESQUITA FILHO** Faculdade de Ciências e Tecnologia **Presidente Prudente** 

# **Desvantagens do RTK**

- **Disponibilidade;** • **Perda de**
- **Integridade; produtividade;**
- **Alcance limitado;**

**Solução: Utilizar mais estações de referência!**

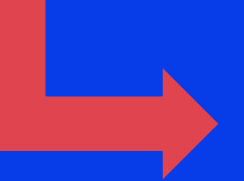

**Posicionamento RTK em Rede**

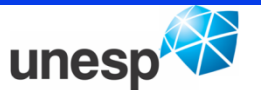

**INFREIDADE FETADUAL RAULIST** "JÚLIO DE MESQUITA FILHO aculdade de Ciências e Tecnologia **Presidente Prudente** 

# **RTK em Rede + VRS**

Centro de Controle gera uma VRS para cada<br>**Rover enviaços contiguado** herba de Centrole e **Controle. receptor rover.**

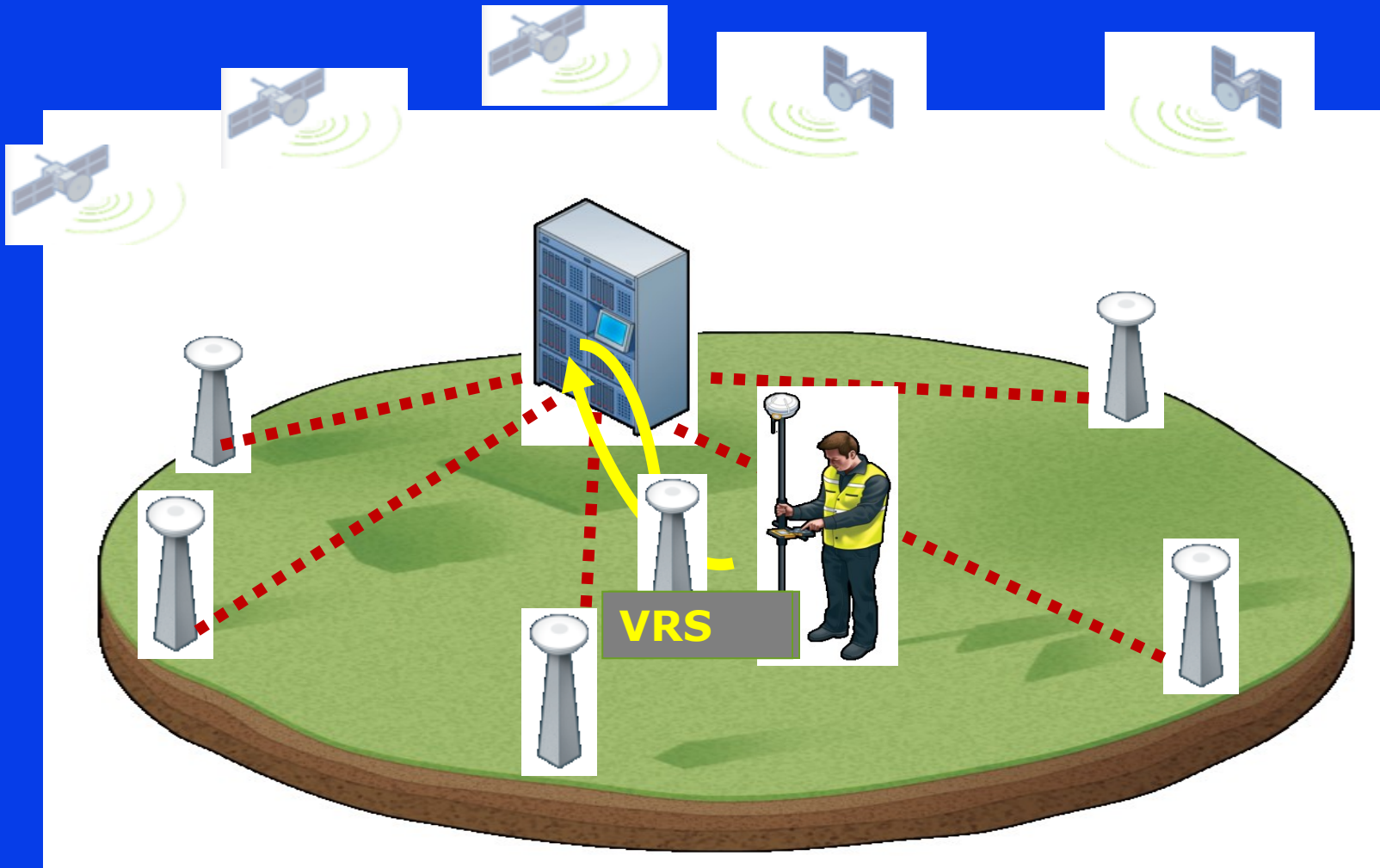

# **POSSIBILIDADES DE ACURÁCIA (1 sigma) COM O GNSS**

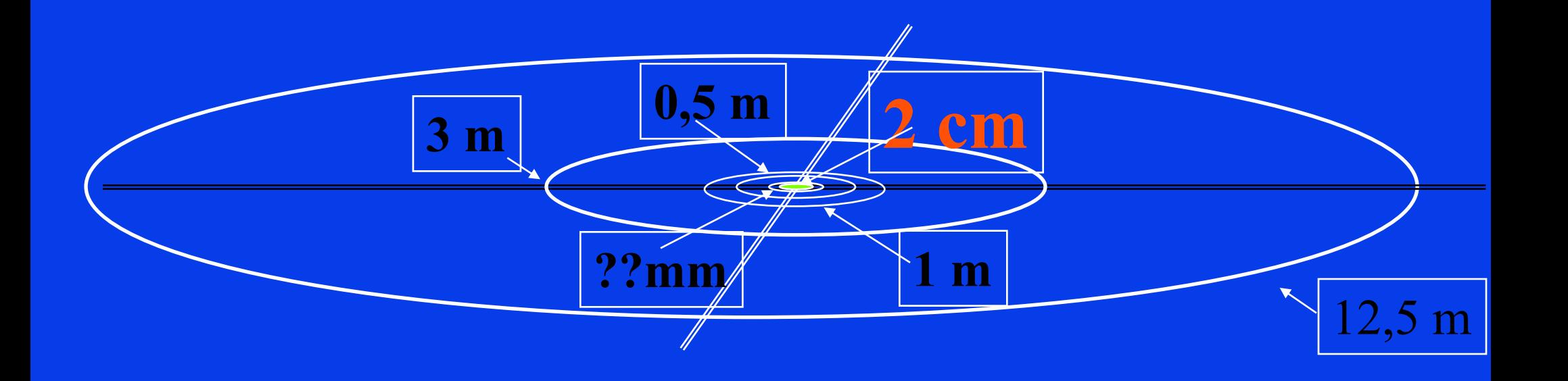

Em geral, a precisão obtida é muito otimista

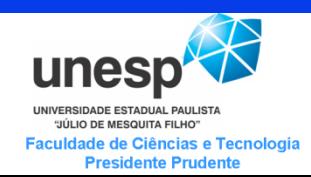

**Desafios para Posicionamento GNSS de alta acurácia em tempo real**

- TEC para receptores de simples frequência • Depende de modelos de IONOSFERA (IONEX)
- Gradiente espacial e temporal do TEC;
- Cintilação Ionosférica;
- Refração Troposférica;

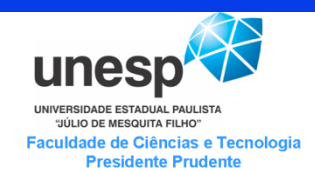

### **Redes de receptores GNSS no Brasil para suporte aos desafios**

- RBMC/IBGE (Continuous Monitoring Brazilian Network/Statistics and Geography Brazilian Institute) -~130 dual frequency receivers;
- Rede GNSS SP
- Redes Privadas
- Rede de estações do projeto CIGALA/CALIBRA
- SCINTMON/CASCADE Single Frequency L1 (scintillation) 24 receivers with sample rate of 50 Hz. (INPE/Cornell);
- LISN (Low-Latitude Ionospheric Sensor Network) 12 dual frequency (TEC and scintillation) receivers in operation and 8 new receivers planned (already purchased using Petrobrás funding) to 2011;

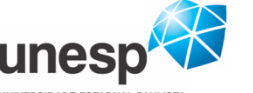

**IVERSIDADE ESTADUAL PAULIST/** "JÚLIO DE MESQUITA FILHO" aculdade de Ciências e Tecnologia **Presidente Prudente** 

# **Infraestrutura GNSS no Brasil CIGALA/CALIBRA Network – GSA/FP7**

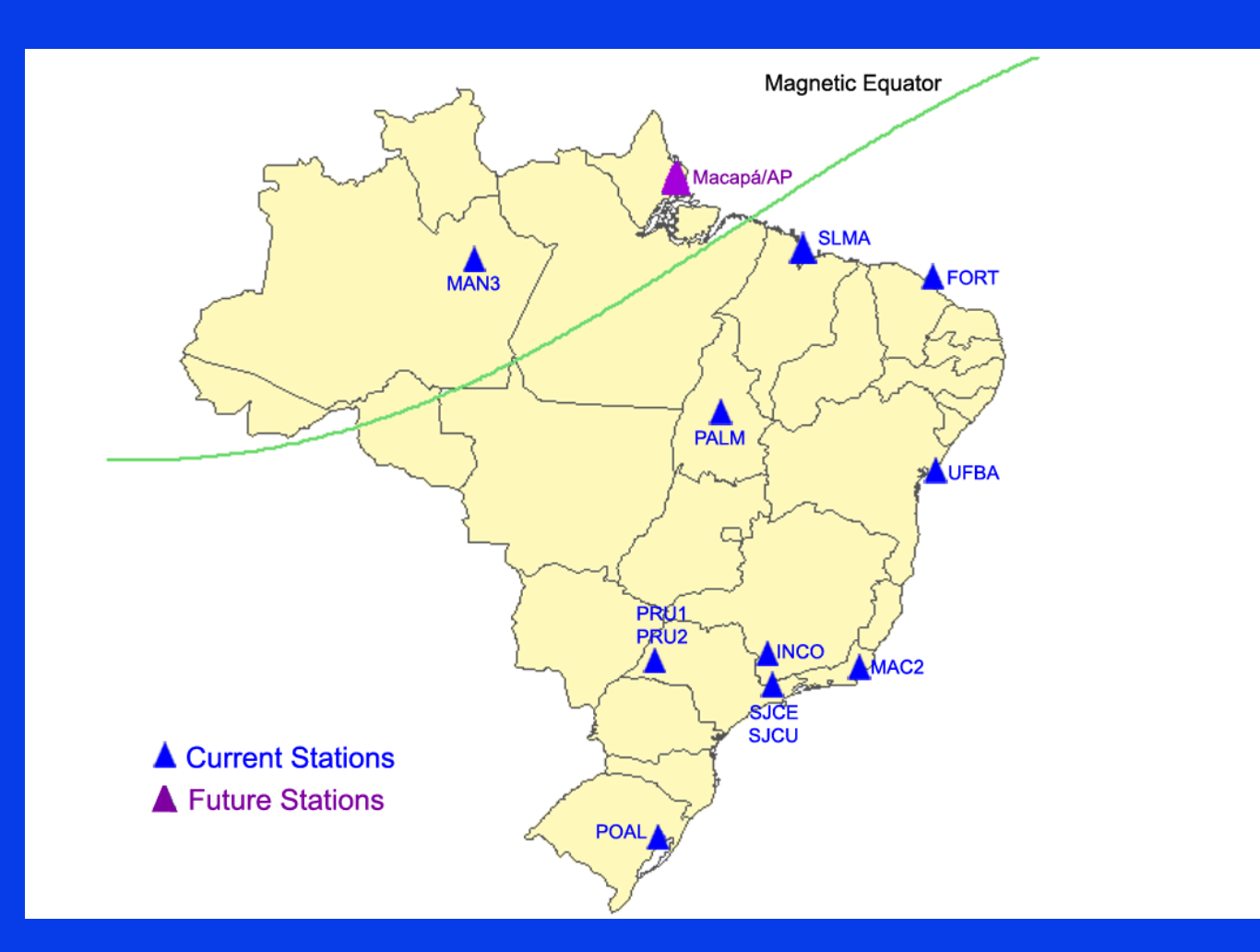

unes UNIVERSIDADE ESTADUAL PAULISTA "JÚLIO DE MESQUITA FILHO" Faculdade de Ciências e Tecnologia **Presidente Prudente** 

# **The measurement stations**

- *Septentrio delevoped the PolaRxS ionospheric scintillation monitor*
	- *Multi-frequency Multi-constellation GNSS receiver (including Galileo)*
	- *Best-in-class phase noise based on state-of-the-art OCXO*
	- *Up to 100Hz signal phase and intensity output for all satellites*
	- *Rugged waterproof housing with RS232, USB, Ethernet interface and internal logging*
- *Specific software and logging tool for TEC and scintillation indices monitoring*
	- *More than 100 parameters every one minute...*

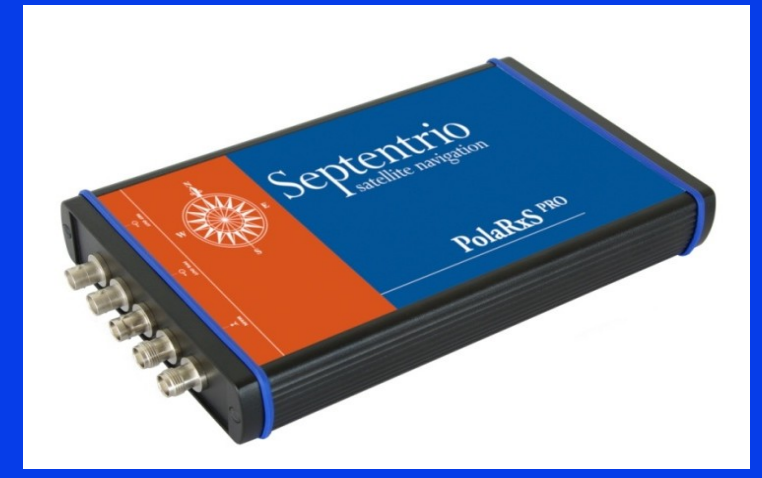

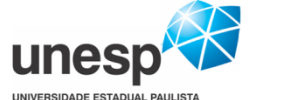

"JÚLIO DE MESQUITA FILHO Faculdade de Ciências e Tecnologia **Presidente Prudente** 

# **http://is-cigala-calibra.fct.unesp.br**

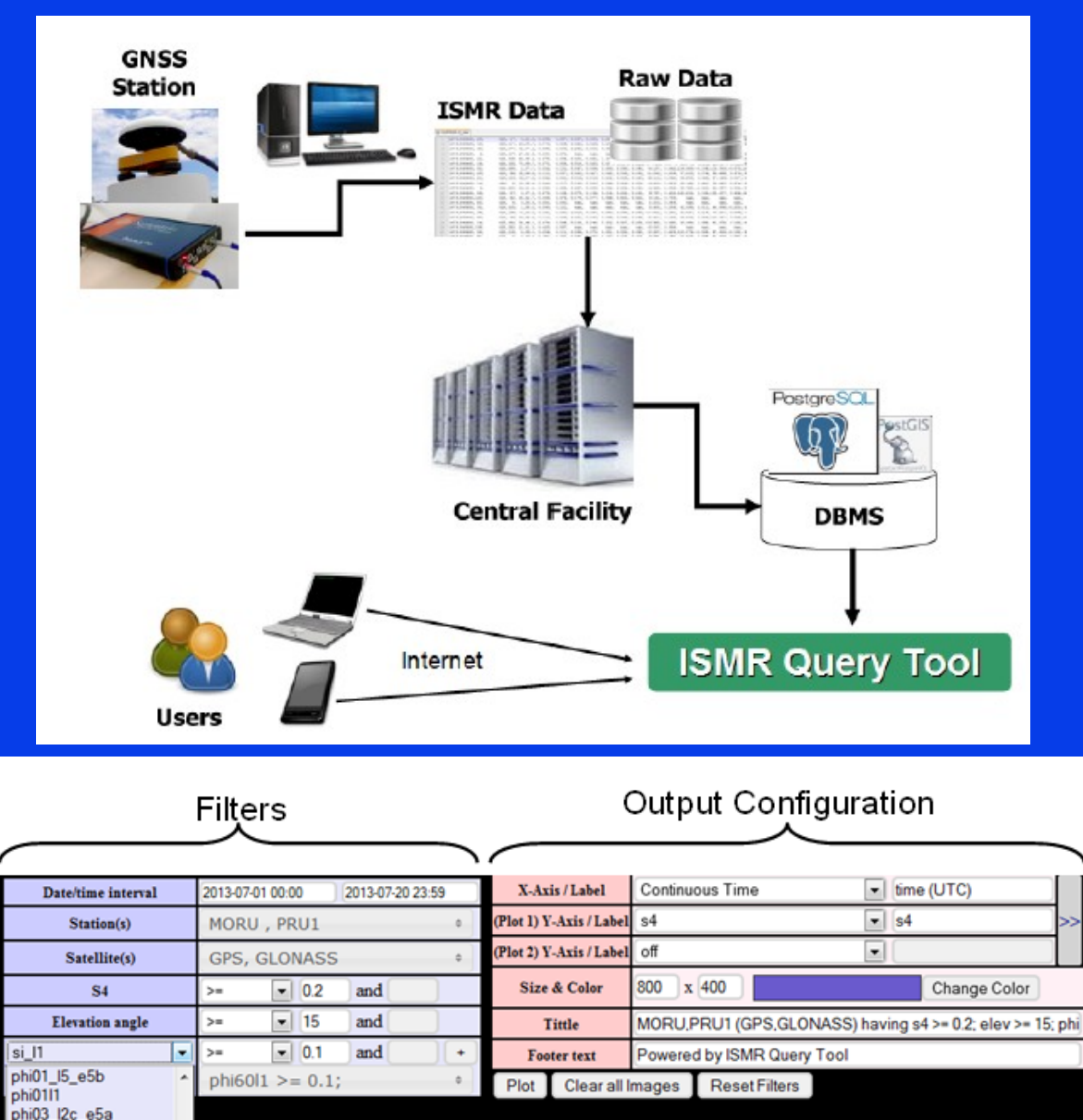

phi03\_15\_e5b

 $-100$ 

D

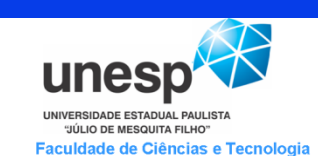

**Presidente Prudente** 

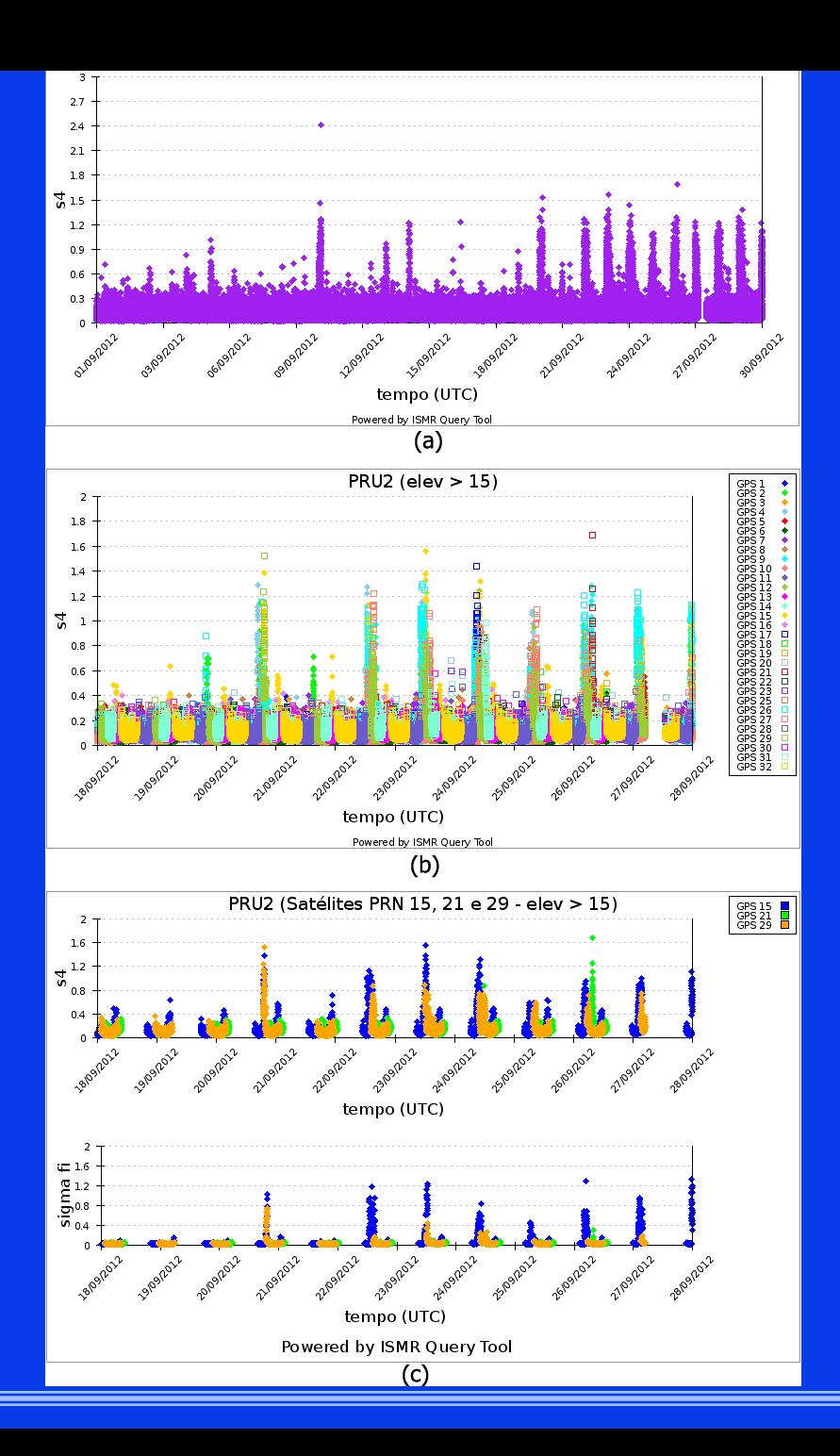

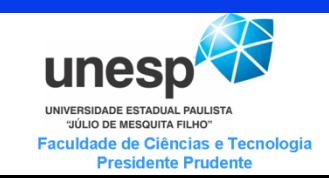

# **Mapa de S4 a partir da rede CIGALA/CALIBRA**

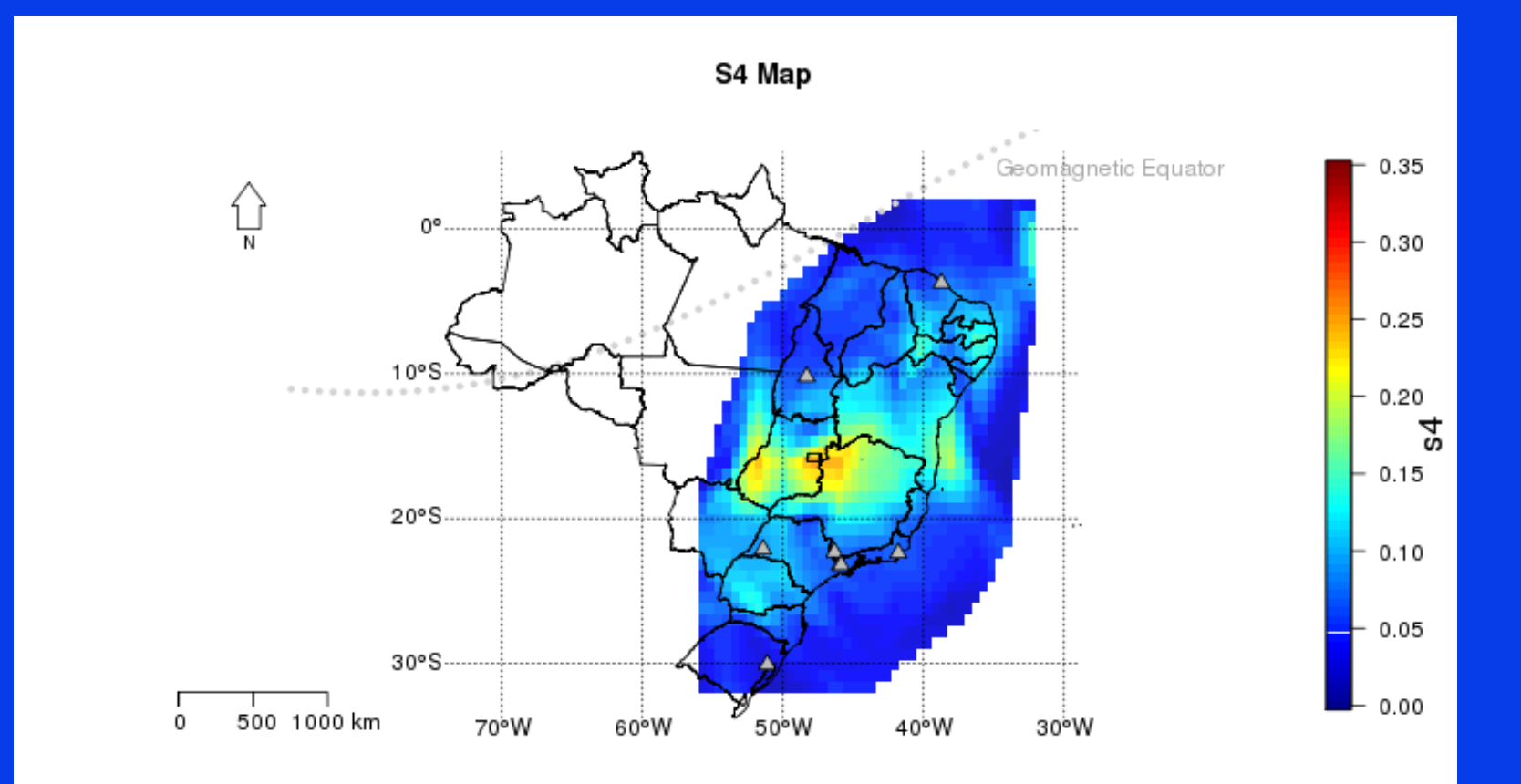

unes UNIVERSIDADE ESTADUAL PAULISTA "JÚLIO DE MESQUITA FILHO" Faculdade de Ciências e Tecnologia **Presidente Prudente** 

# **Agricultura de Precisão: Conceitos e aplicações/desafios do GNSS**

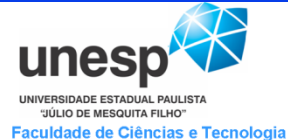

**Presidente Prudente** 

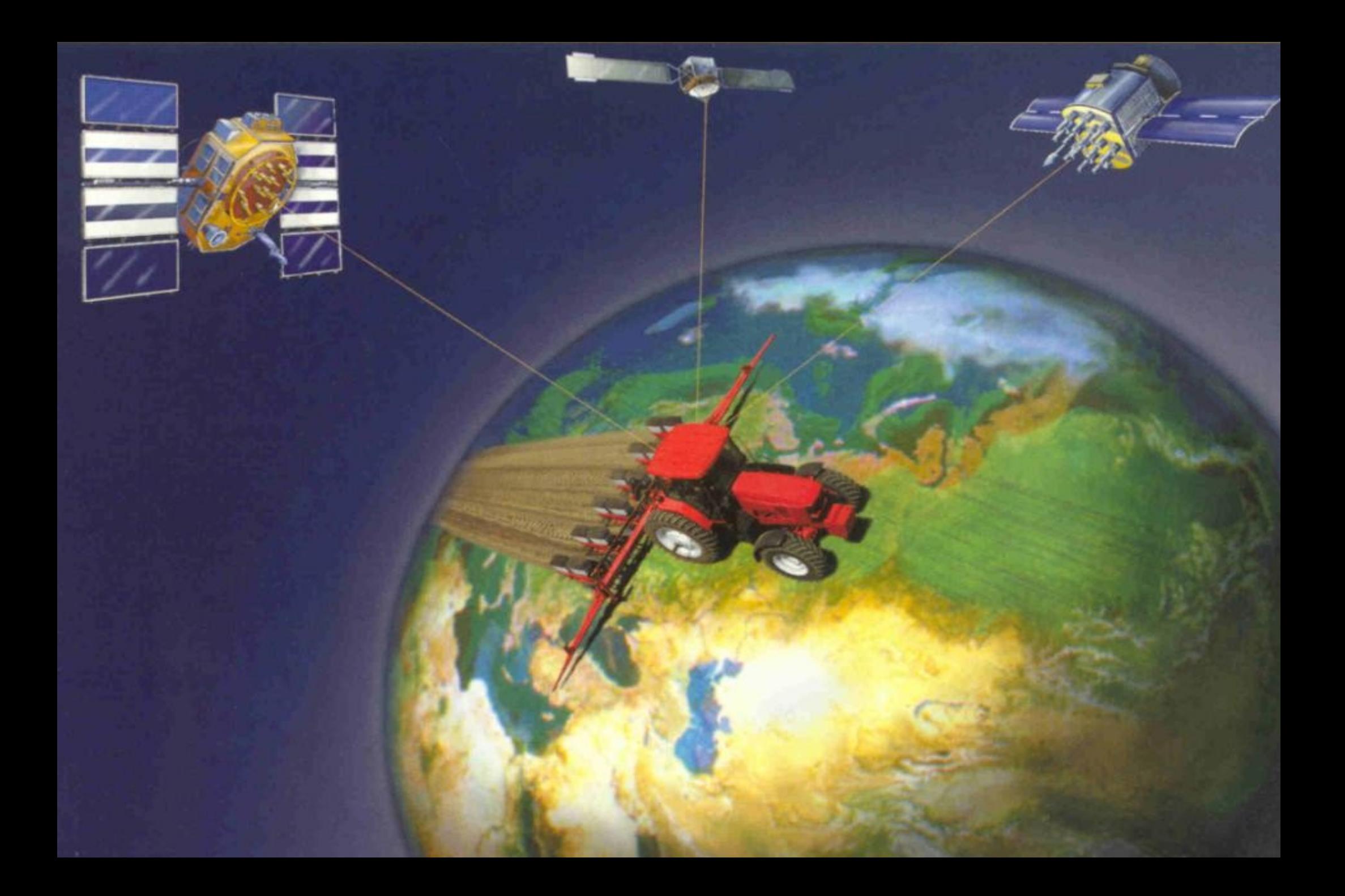

# **Brazilian Agriculture in Numbers (From Molin J P).**

34% of national income 37% of labor force 43% of exporting

Cropping Area

annual crops 49 mi ha perennial crops -15 mi ha forest – 5 mi ha pasture – 220 mi ha Amazon Forest – 345 mi ha Potential expansion on ag area – 90 to 120 mi ha 135 mi tons of grains 206 mi cattle heads Major exporting products: Soybeans

Sugar **Coffee** Orange juice Chicken Beef Pork

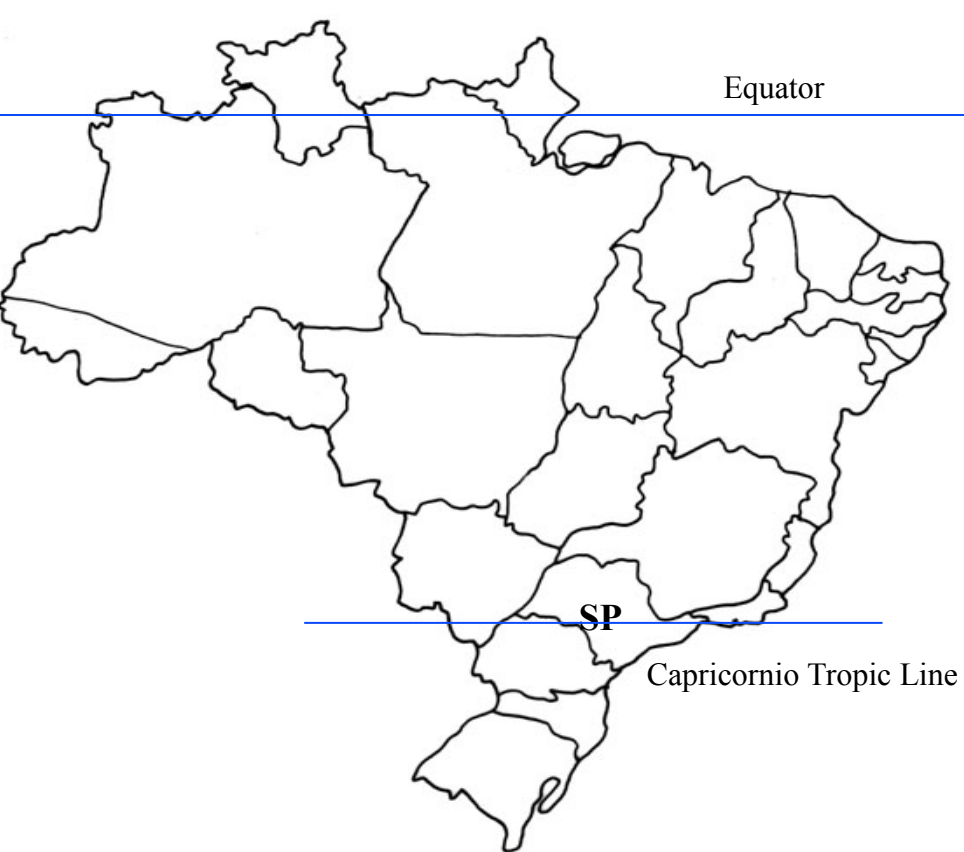

Brazil – 850 mi ha

200 mi people

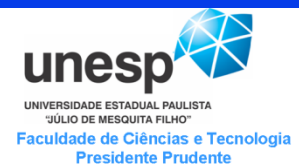

# Agricultura de Precisão

#### •**Princípio básico:**

- **Conceito antigo (~1920) mas que era difícil de se colocar em prática;**

- **Considera-se que a composição do solo não é uniforme;**

• **Requer tratamento específico por regiões (área,** 

• **GNSS é uma tecnologia fundamental**

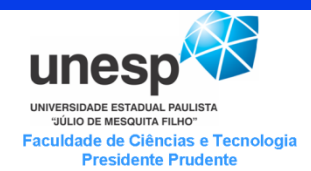

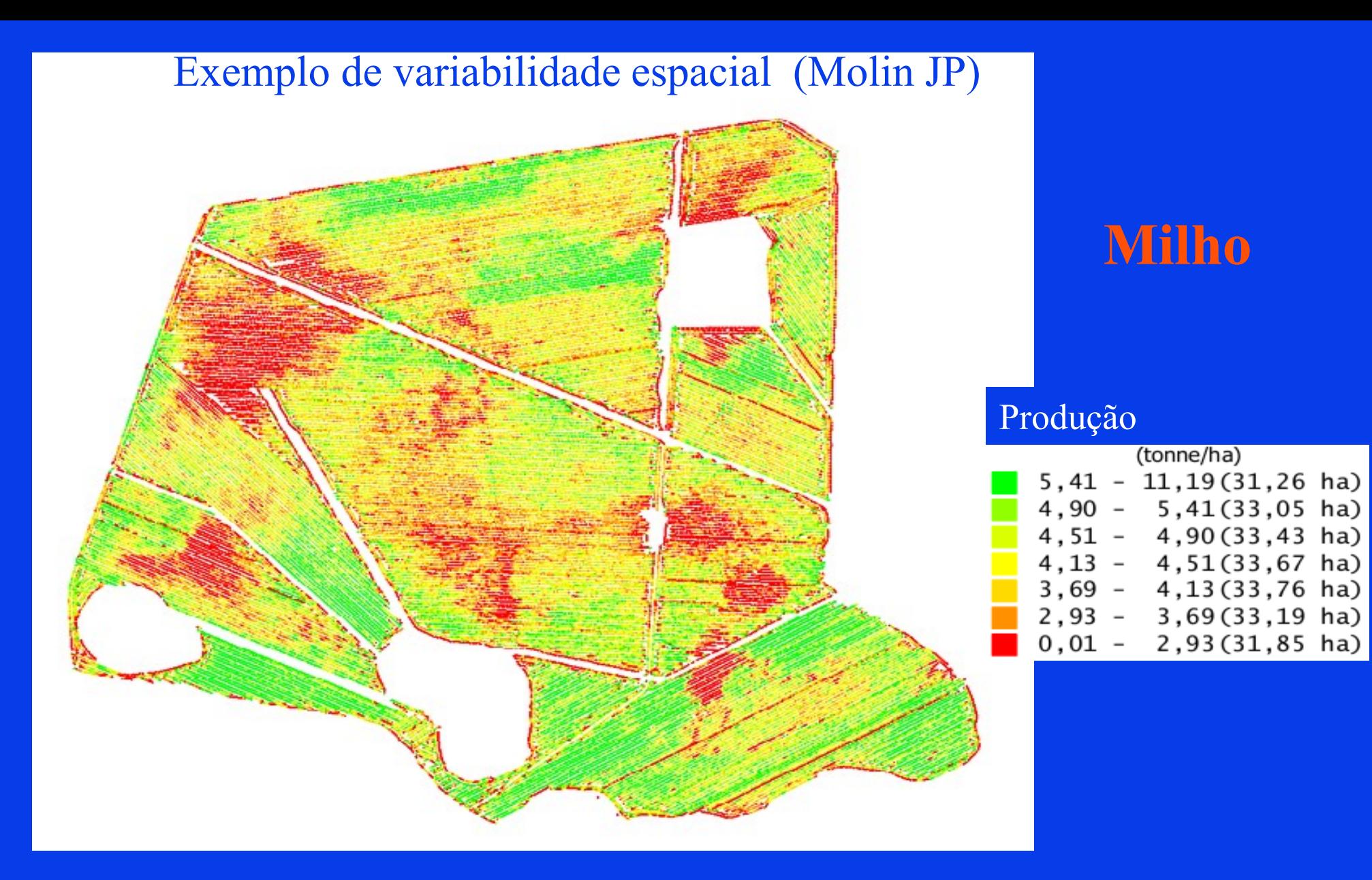

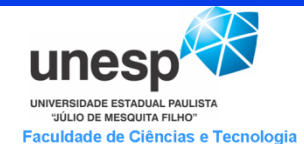

**Presidente Prudente** 

## **PA envolve diferentes procedimentos**

- **Otimizar a aplicação de insumos, defensivos – etc (economia – preservação meio Ambiente);**
- **Aumentar a produtividade**
- **Melhorar a qualidade**
- **Aumentar a lucratividade**

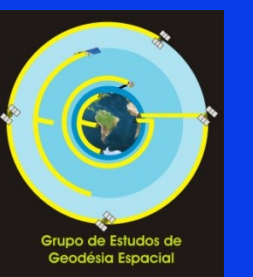

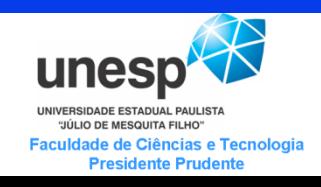

## **Como fazer na prática?**

• **Amostras de solos georreferenciadas;**

### •**Mapas de Produtividade**

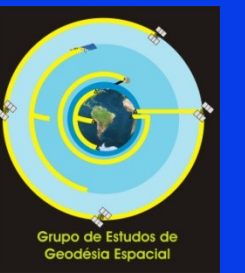

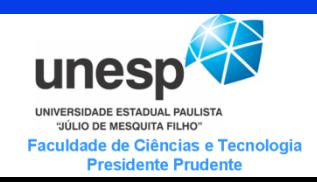

## **Desafios para a AP no Brasil**

### **Aplicações em tempo real – 24 horas por dia**

## **Cintilação Ionosférica – Clima Espacial ...**

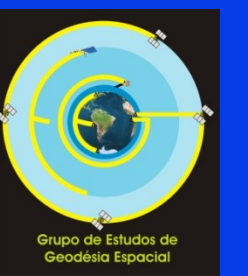

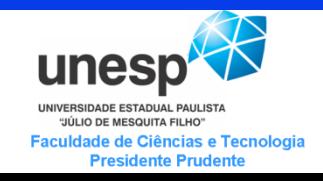

### **Monitoramento Cintilação durante experimento RTK - Usina Guarani**

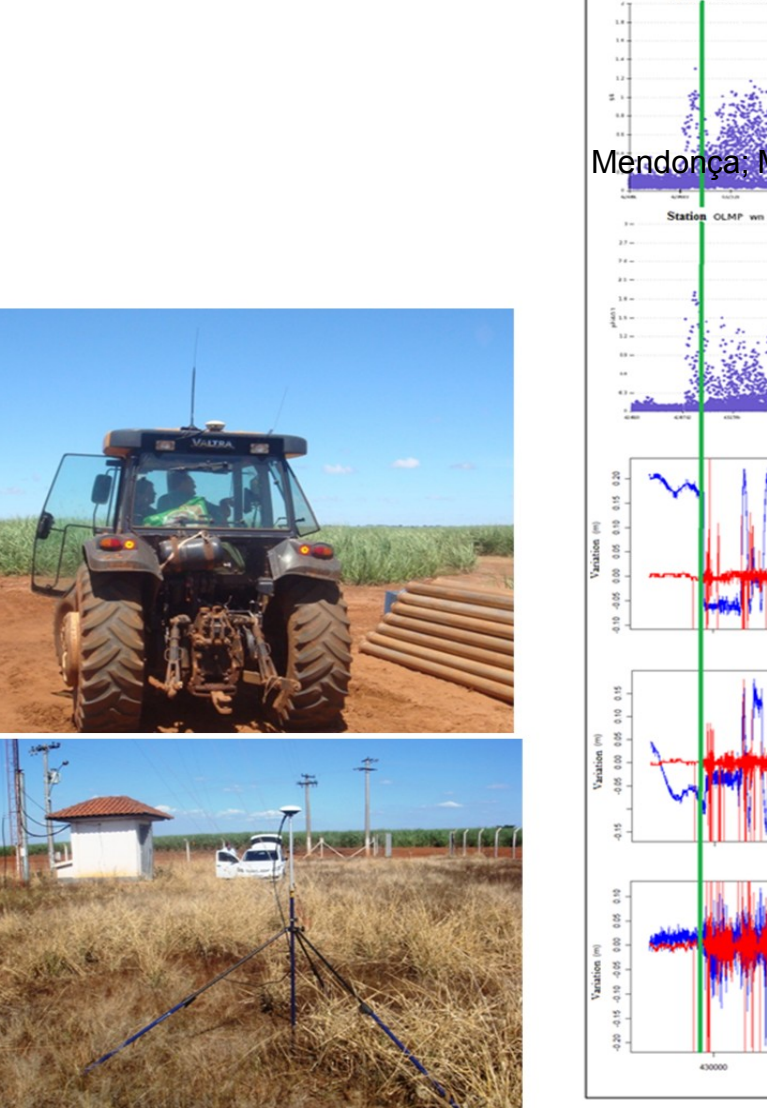

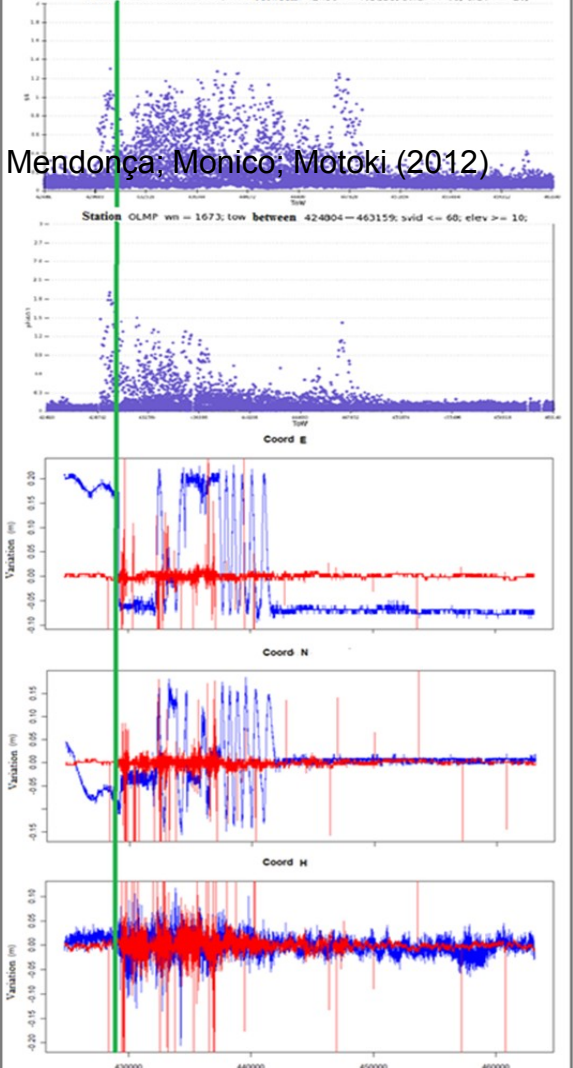

wn = 1673; tow between  $424004 - 463159$ ; svid <= 60; elev >= 10;

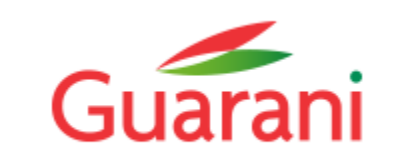

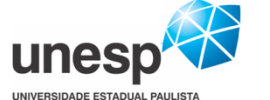

"JÚLIO DE MESQUITA FILHO" Faculdade de Ciências e Tecnologia **Presidente Prudente** 

### **Testes de AP na ESALQ (RTK) p/ CALIBRA**

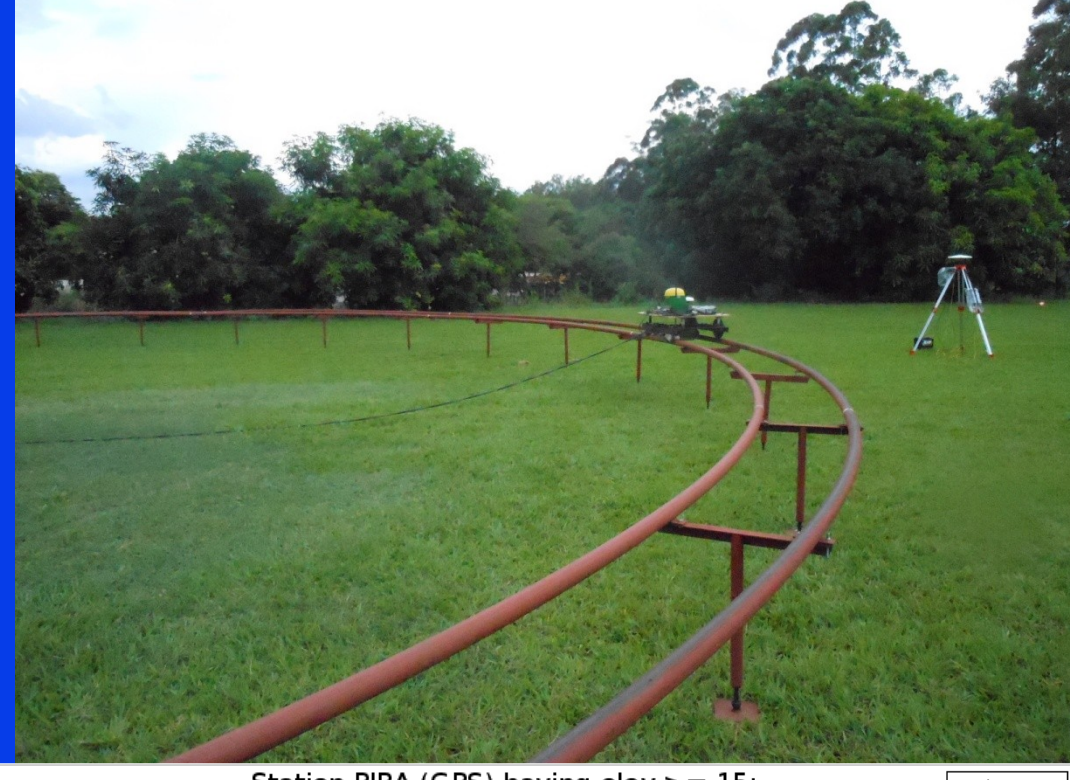

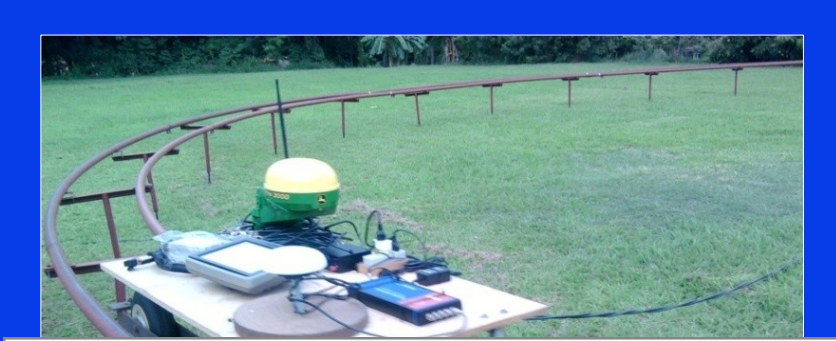

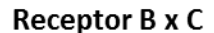

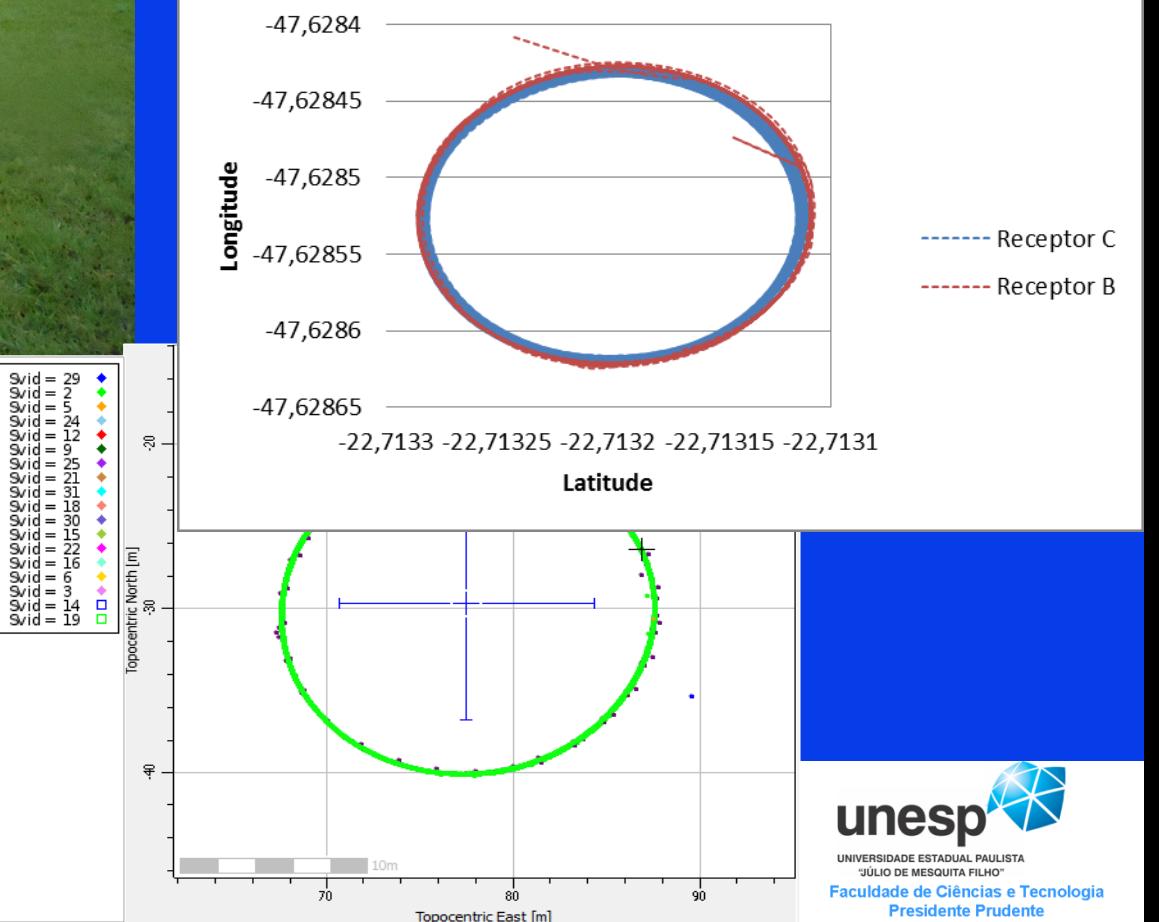

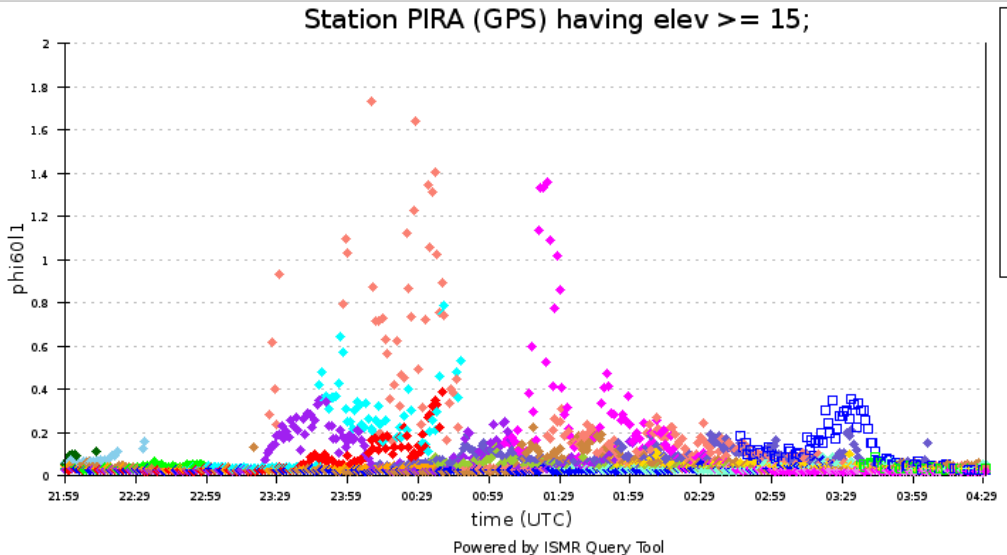

# **Efeitos da Cintilação no GNSS**

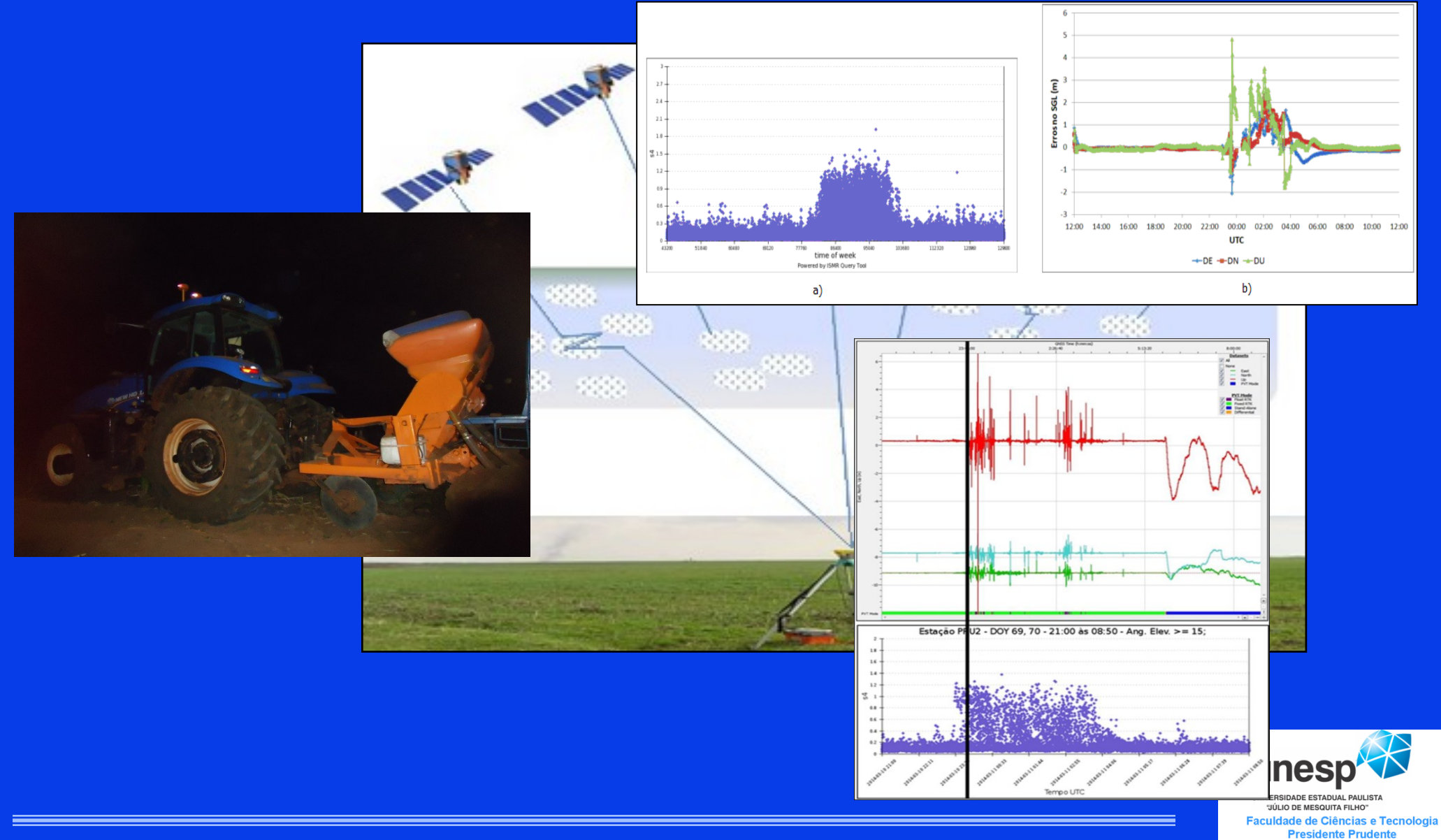

#### **ÁREA DO EXPERIMENTO – UNESP**

**Início: 26/01/2015 às 22h 42min 56seg (Tempo GPS) Término: 27/01/2015 às 03h 31min 03seg (Tempo GPS)**

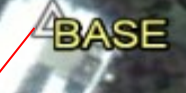

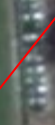

Judition of the

444545474849

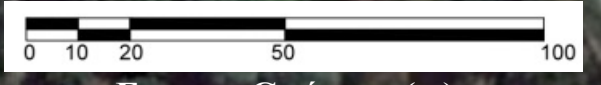

**ESCALA GRÁFICA (M) IMAGEM: GOOGLE EARTH - 2015**

#### **Início: 26/01/2015 às 22h 42min 56seg (Tempo GPS). Término: 27/01/2015 às 03h 31min 03seg (Tempo GPS).**

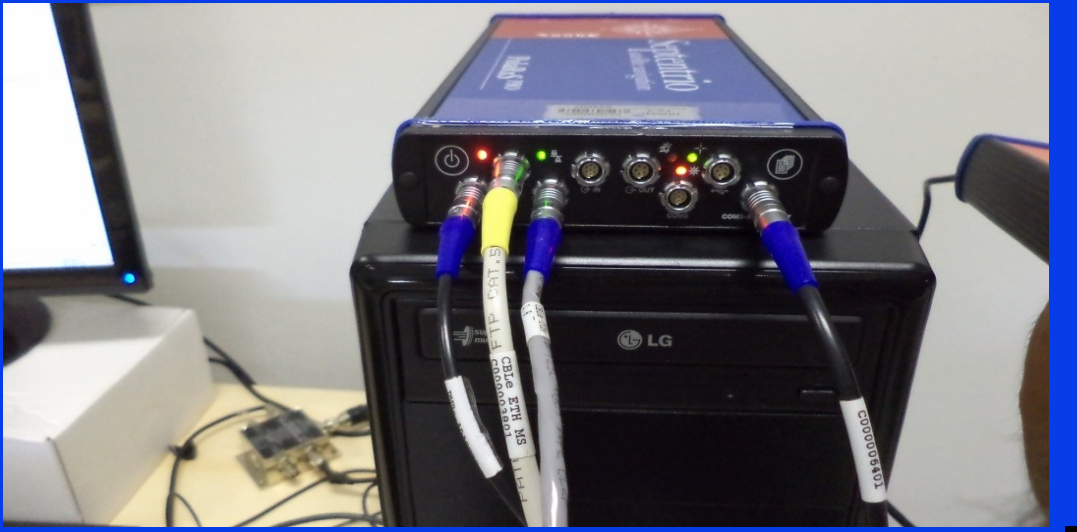

#### **Receptor Base**

- PolaRxS: GNSS L1 e L2;
- Frequência: 50 Hertz;
- Máscara de elevação: 0°;
- Formato do arquivo \*.SBF;
- Antena: Aerat 2775\_382 e
- Coordenadas (XYZ): 3687692.384; -4620663.271; -2387103.225

#### **Receptor Rover**

- APS3: GNSS L1 e L2;
- Frequência: 01 Hertz;
- Máscara de elevação: 0°;
- Formato do arquivo \*.SBF e
- Antena: APS3-APS3

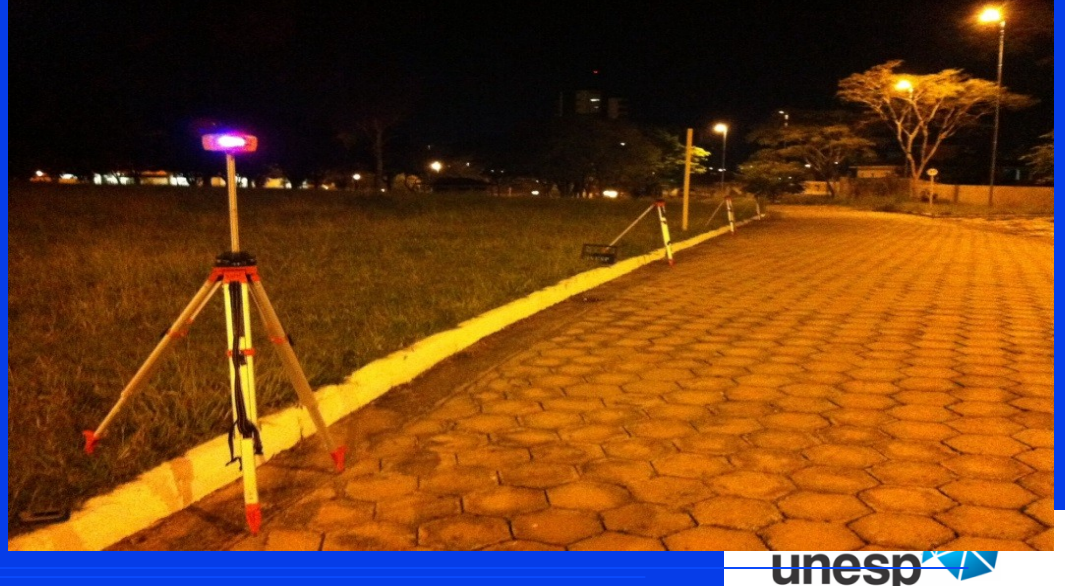

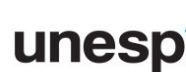

UNIVERSIDADE ESTADUAL PAULISTA "JÚLIO DE MESQUITA FILHO" Faculdade de Ciências e Tecnologia **Presidente Prudente** 

### Índice S4 (corrigido) para constelação GPS

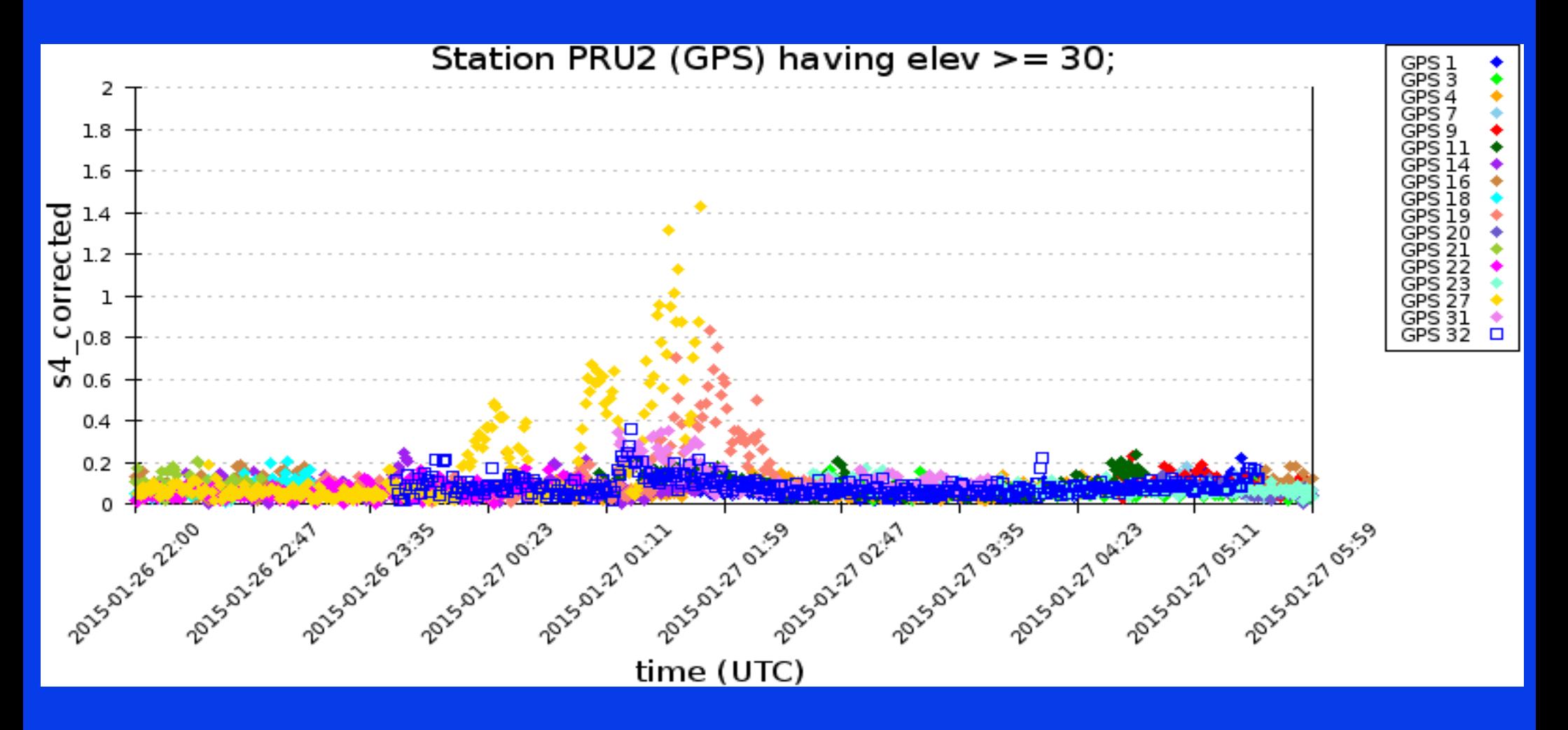

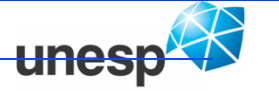

UNIVERSIDADE ESTADUAL PAULISTA "JÚLIO DE MESQUITA FILHO Faculdade de Ciências e Tecnologia **Presidente Prudente** 

### Índice S4 (corrigido) GLONASS

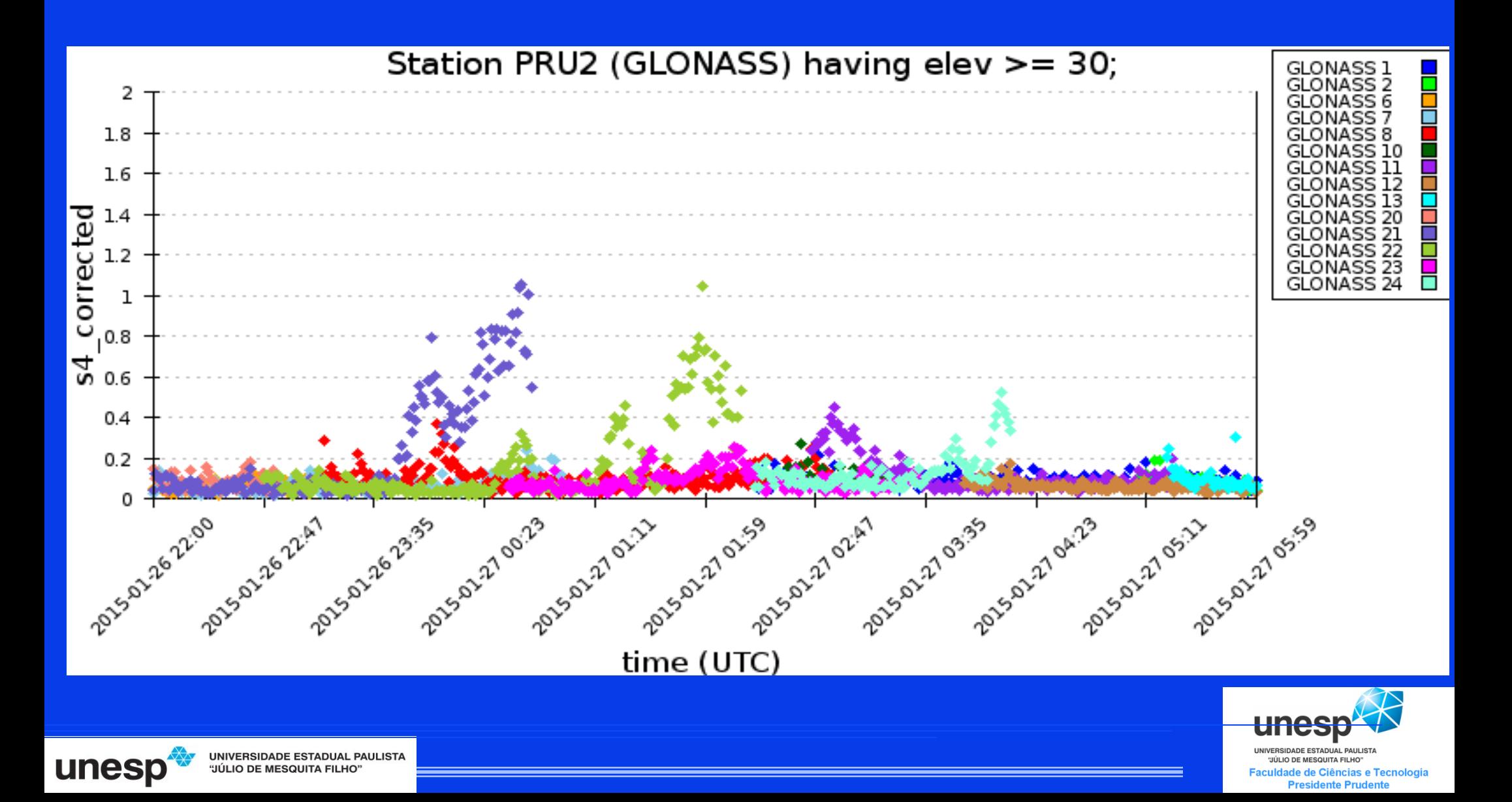

#### **Solução em RTK**

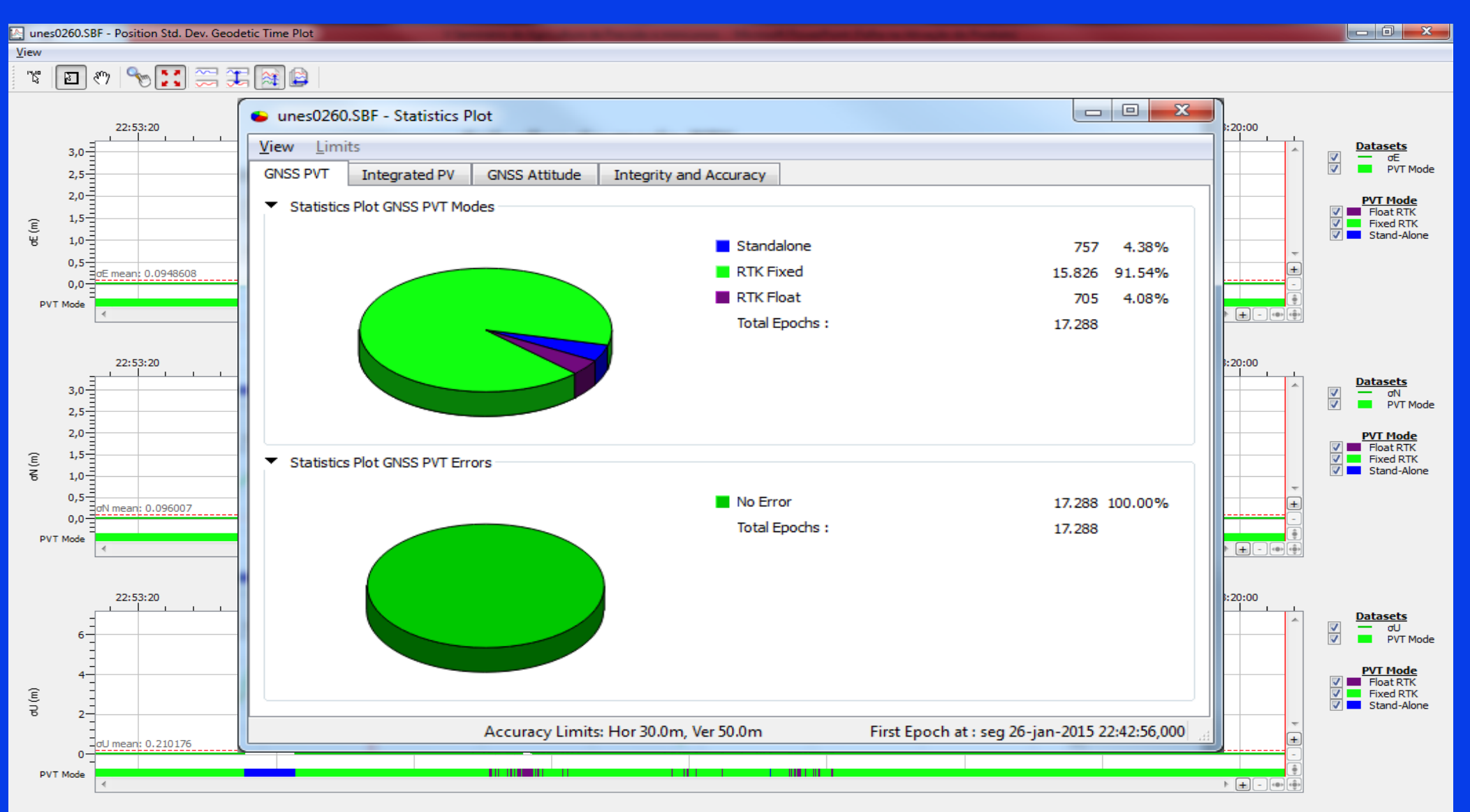

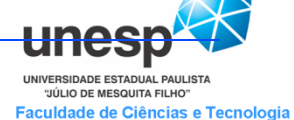

**Presidente Prudente** 

UNIVERSIDADE ESTADUAL PAULISTA "JÚLIO DE MESQUITA FILHO"

unesp

#### **Excluindo três e dois satélites afetados pela cintilação por vez, temos ...**

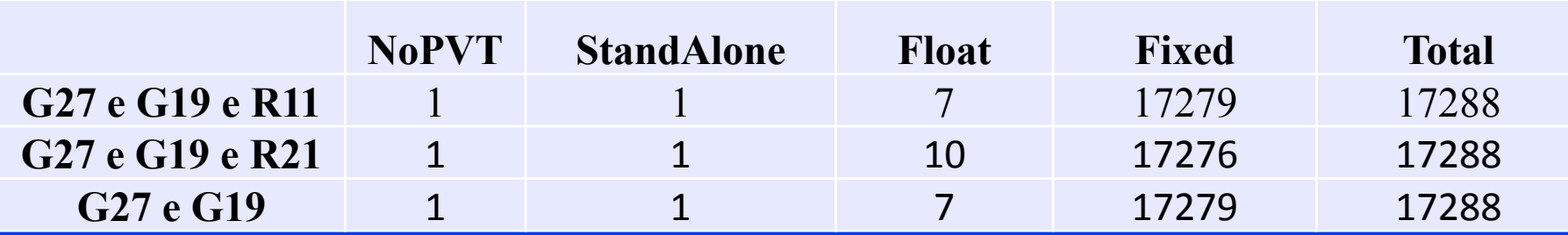

Ao compararmos o melhor resultado (Excluídos G27 e G19) com a solução que retirou 03 satélites (G27, G19 e R11), não se pode notar melhoria nos resultados e quando comparado com a solução (G27, G19 e R21), as soluções pioraram, embora não significativamente.

O que pôde ser verificado nesse experimento é que o satélite G27 teve uma grande influência negativa na qualidade do posicionamento, assim sendo, poderia excluí-lo do rastreio e consequentemente do processamento.

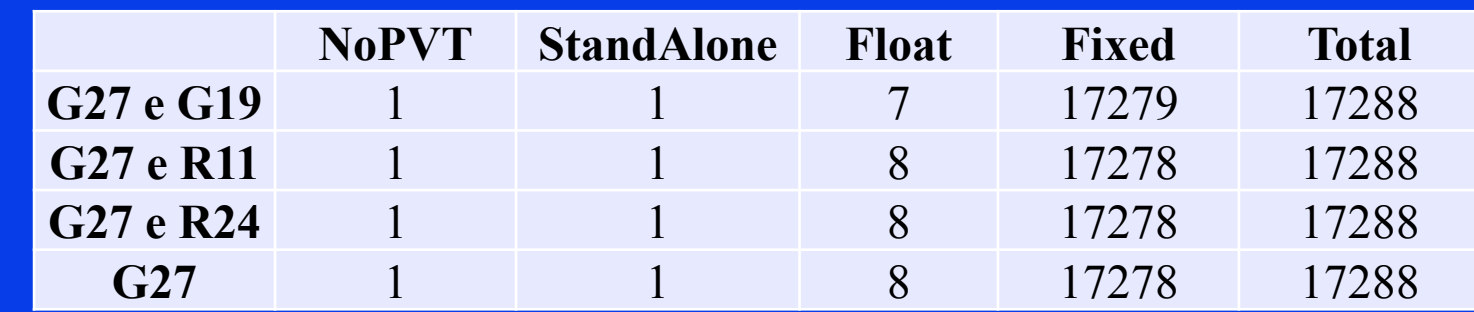

#### As quatro melhores soluções podem ser vistas em:

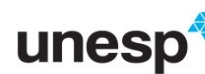

**IIVERSIDADE ESTADUAL PAULIST** "JÚLIO DE MESQUITA FILHO" **aculdade de Ciências e Tecnologia Presidente Prudente** 

#### RTK Pós processado

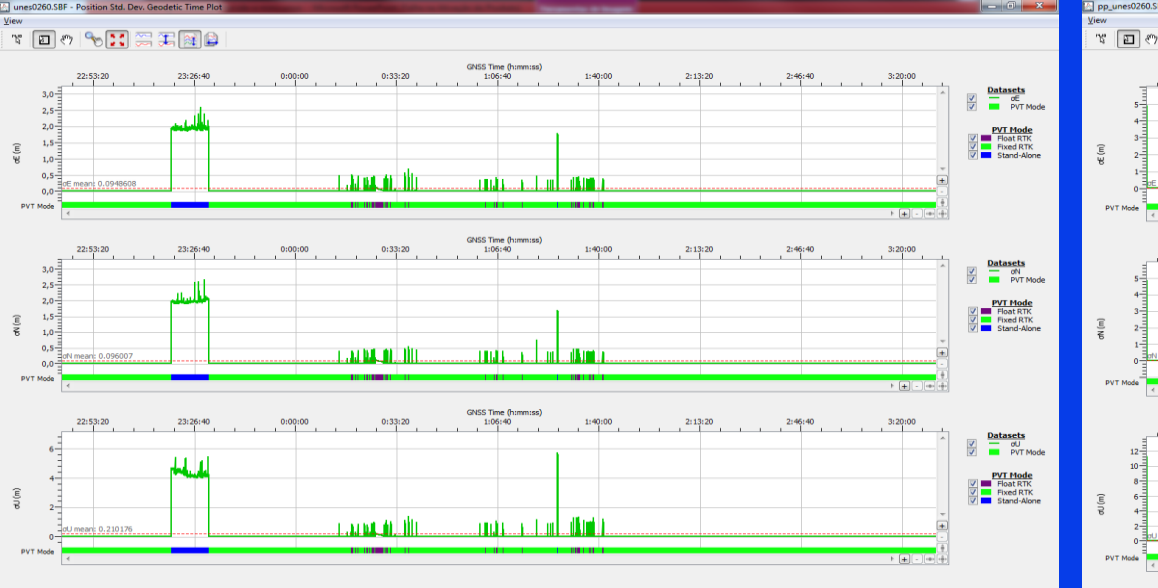

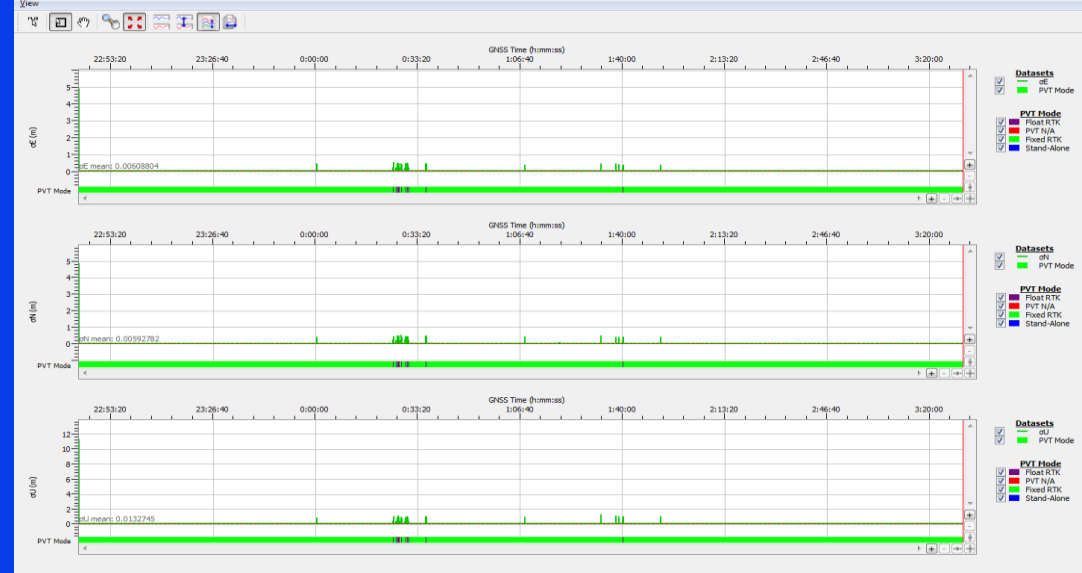

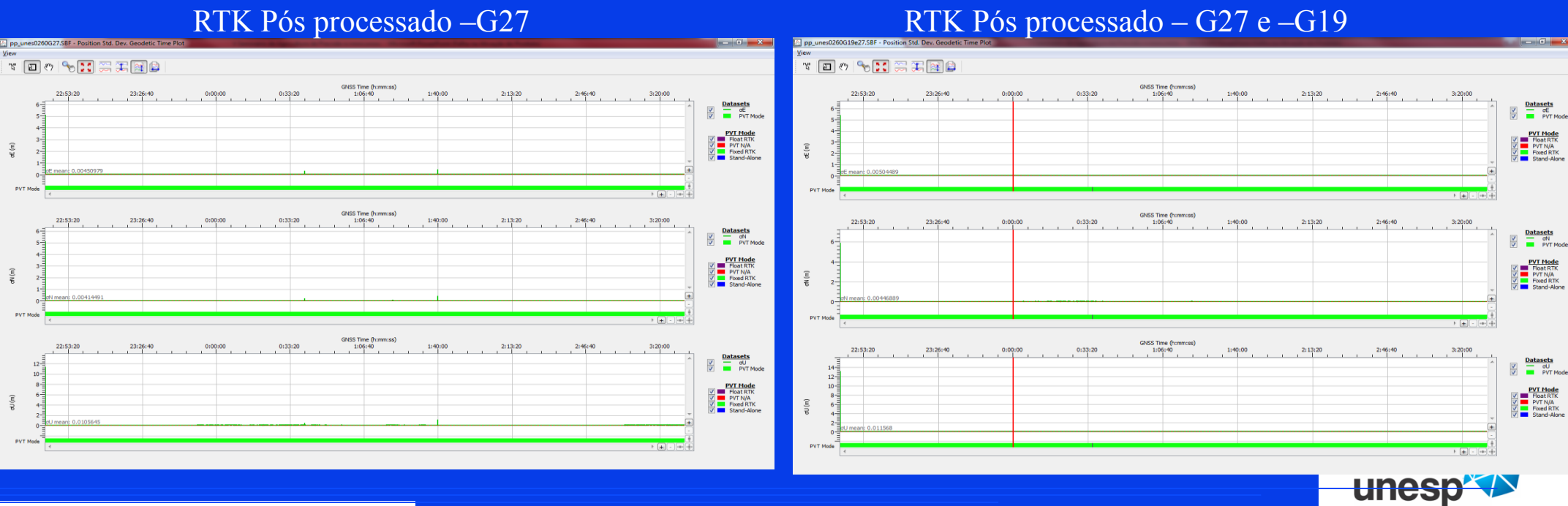

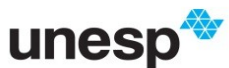

UNIVERSIDADE ESTADUAL PAULISTA "JÚLIO DE MESQUITA FILHO" Faculdade de Ciências e Tecnologia **Presidente Prudente** 

#### **Visualização mundial (01:45 – UTC)**

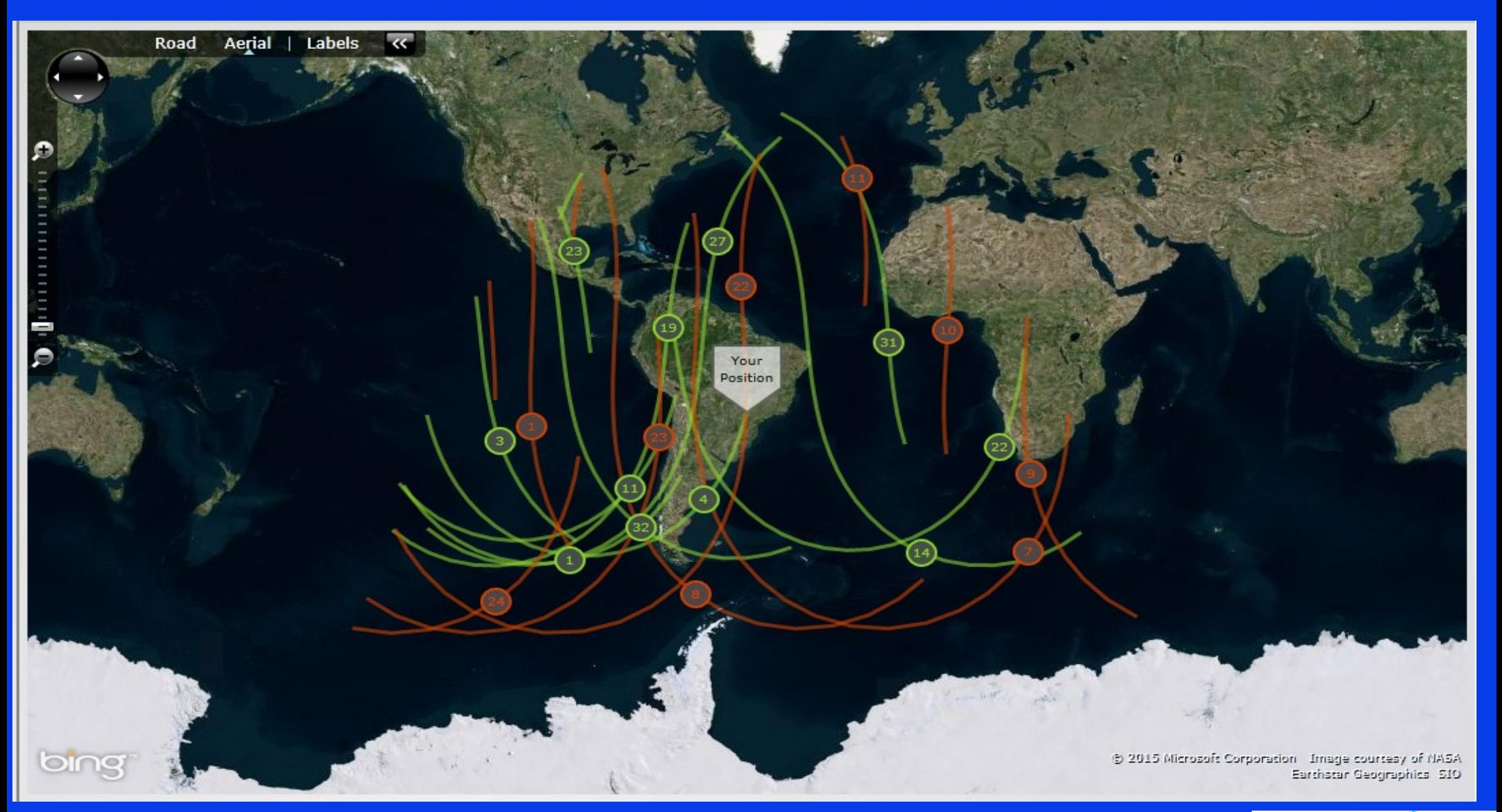

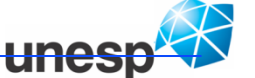

—<br>UNIVERSIDADE ESTADUAL PAULISTA<br>"JÚLIO DE MESQUITA FILHO" Faculdade de Ciências e Tecnologia<br>Presidente Prudente

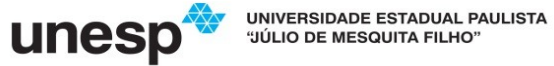

#### **Sky plot (01:45 – UTC)**

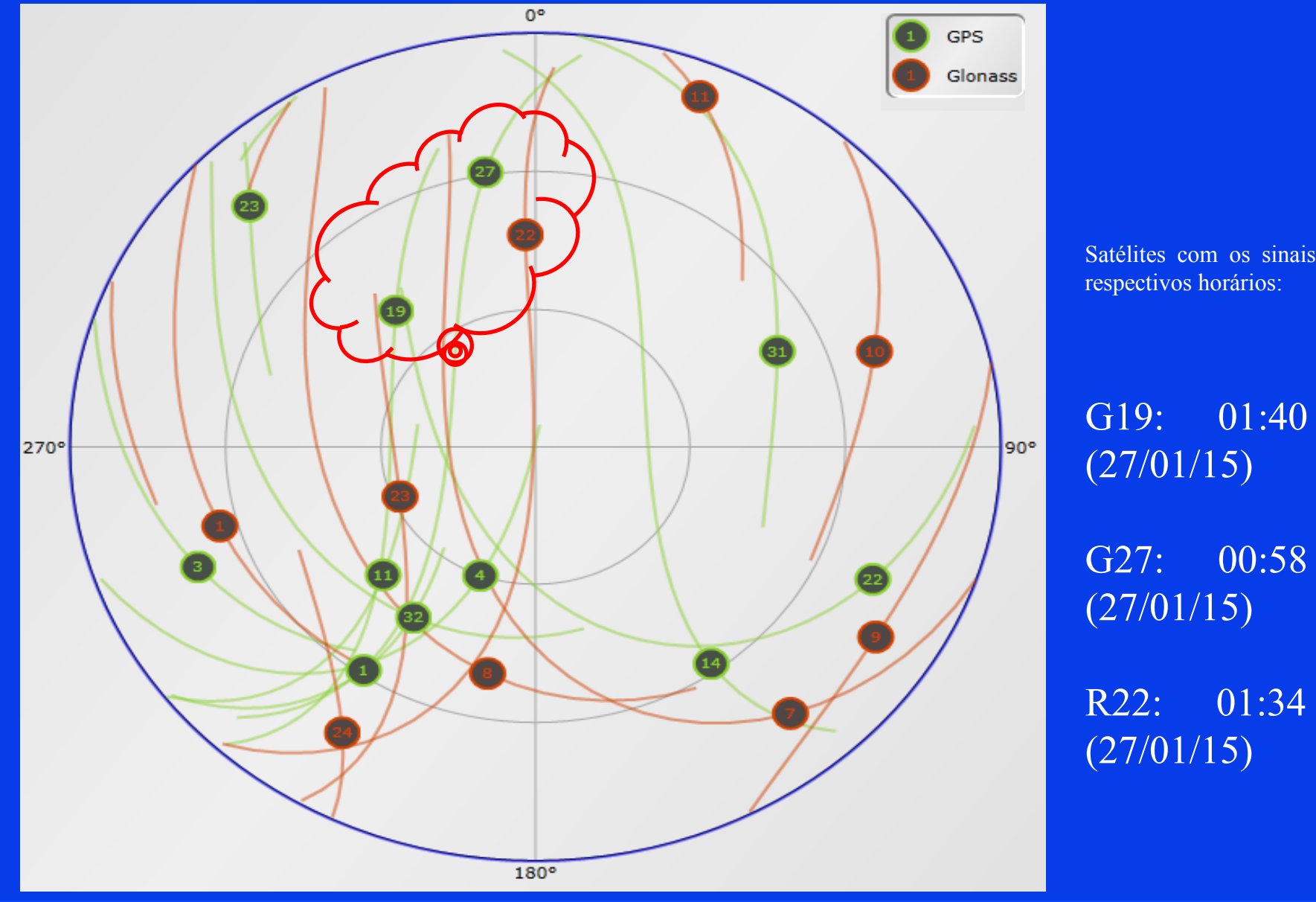

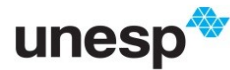

Satélites com os sinais mais afetados e seus

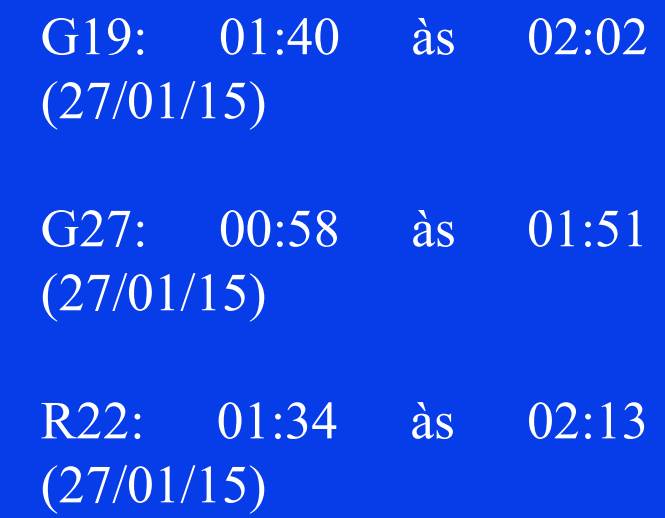

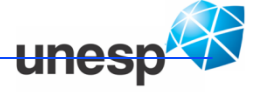

—<br>UNIVERSIDADE ESTADUAL PAULISTA<br>"JÚLIO DE MESQUITA FILHO" Faculdade de Ciências e Tecnologia<br>Presidente Prudente

# **Comentários finais**

Implementar um sistema que permita identificar os satélites que estão sendo afetados pela cintilação ionosférica em tempo real,

-eliminar seus dados para melhorar a qualidade do processamento;

- ou usar ponderação diferenciada;

Vale ressaltar, que para obter o valor do índice S4/Sigma 60, deve-se utilizar um receptor com alta taxa de gravação de dados (nesse caso 50 Hertz).

#### Solução:

Integração de uma rede de Monitoramento da Cintilação com o sistema RTK ou outro sistema de disponibilização de correções.

Desenvolvimento de modelos de predição da cintilação / Receptor capaz de identificar cintilação.

Novos sinais / sistemas deverá facilitar... (L2C – novas mensagens.. 2016/2017)

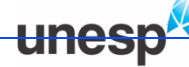

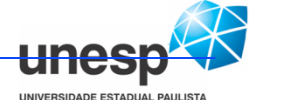

ade de Ciências e Tecnolog Presidente Prudente

# **O b r i g a d o !**

# **http://gege.fct.unesp.br**

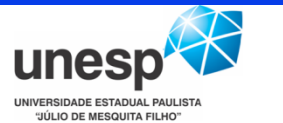

Faculdade de Ciências e Tecnologia **Presidente Prudente**